#### **REPUBLIQUE ALGERIENNE DEMOCRATIQUE ET POPULAIRE MINISTERE DE L'ENSEIGNEMENT SUPERIEUR**

**ET DE LA RECHERCHE SCIENTIFIQUE**

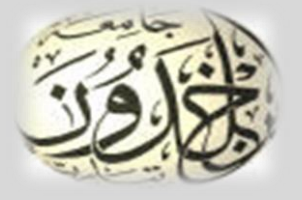

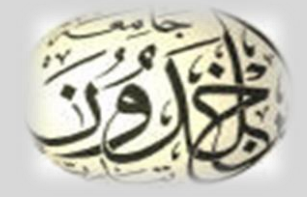

### **UNIVERSITE IBN KHALDOUN - TIARET FACULTE DES SCIENCES DE LA TECHNOLOGIE ET DE LA MATIERE DEPARTEMENT D'INFORMATIQUE**

# **Mémoire de fin d'étude**

**POUR L'OBTENTION DU DIPLOME DE MASTEREN INFORMATIQUE**

 **Spésialité : Réseaux et télécommunications** 

## **Thème**

# **Ingénierie une application visioconférence dans le WLAN**

**Réalisé par : Encadré par :**

**DJAB Kheira M. DJAAFRI Laouni**

**ELHADJ Rachida**

2015 /2016

Sample output to test PDF Combine only

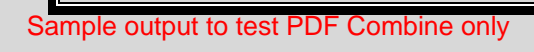

## *Remerciements*

*On remercie le bon Dieu tout puissant de nous avoir donné le courage et la patience de l'accomplissement de notre travail dans les bonnes conditions.*

*Le deuxième remerciement revient à notre encadreur Mr DJAFRI Laouni d'avoir tout en nous faisons confiance d'accepter de nous suivre, Toujours disponible et enthousiaste.*

*Nous lui portant notre grande et profonde reconnaissance vu les efforts accomplis et les conseils donnés lors de notre préparation. Nos continuelles oppositions, contradictions et confrontations ont sûrement été la clé de notre travail commun.*

*Nos remerciements les plus sincères à notre jury. pour avoir bien voulu consacrer une part de leur temps à examiner notre travail.*

*On remercie fortement les efforts donnés par mes enseignants durant notre formation son oublier les administrateurs du département de l'informatique.*

*On remercie toutes les personnes avec lesquelles nous avons eu la joie de collaborer, de près ou de loin, à notre projet. Elles ont toutes su nous faire bénéficier de leurs connaissances et compétences.*

*Didécace* 

*Je dédié ce modeste travail à …….*

*Ma grand-mère qui a prié pour ma réussite dans la vie.*

*Ma très chère mère, à celle qui m'a fait voir la lumière, qui a été ma source d'énergie.*

*Mon très chère père, à celui qui a été là pour moi, qui m'encourager au*

*long de mes études.*

*Mon cher frère Abd Elkader, à celui qui m'a toujours suivi, poussé et motivé dans mes études.*

*Mes sœurs et cousines : Houaria, Siham, Basma, Hiba .*

*Ma chère nièce que j'aime beaucoup Lina*

*Mon oncle Ahmed et son épouse.*

*Mes chères amies : Malika ,Safia , Nour elhouda, Sara .*

*Ma binôme et chère amie Kheira.*

*Et toutes les personnes que je connais et que je n'ai pas citées.*

*Et à tous ceux que j'aime et qui m'aiment*

*Rachida*

*Didécace* 

*Je dédié ce modeste travail…….*

*Ma très chère Mère, à celle qui m'a fait voir la lumière, qui a été toujours pour moi, avec moi, et toujours pence qu'à moi, quim'a fait goûter la joie, qui m'appris le sourire, aucun Mot ou fait peut récompenser ses sacrifices.*

*Mon très cher père, mon patron, qui a toujours espérer ma réussite, que ces précieux conseil sont les repère de ma vie, merci* 

#### *mon père*

*Mes frères « Aek, Rachid, Khaled »et ma sœur Zahra.*

*Mon marie ABD ELBEKI à celui qui m'a toujours suivi, poussé et motivé dans mes études. Mes très chèrs amis « Safia, Fatiha, Houda, Sara,Malika».*

*Ma binôme et très chère amieRachida*

*Abdou à celui qui est ma source de joie Rabi ykhalik*

*Mes oncles et tantes, ainsi que mes cousins et cousines. Toutes les personnes que je connais et que je n'ai pas citées. Et à tous ceux que j'aime et qui m'aiment.*

*Kheira* 

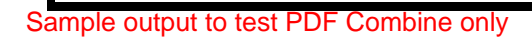

#### **RESUME**

Le but de notre projet de fin d'études est de développer une application de visioconférence dans les WLAN , Les applications de visioconférence permettent de relier des amis, des associés, ou d'autres individus moyennant principalement des outils logiciels et de communiquer en temps réel par l'intermédiaire des équipements (micro-ordinateur, connecteur WI-FI, écouteur, microphone, webcam,…), notre projet basé sur les réseaux locaux sans fil notamment le WI-FI. Permet donc d'organiser des réunions virtuelles de travail, des conférences, formations ou autres réunions à distance tout en donnant l'impression d'être tous présents dans la même salle. En premier lieu une étude approfondie est faite sur les réseaux de communications ensuite on concentre à la visioconférence et leur objectif dans les domaines d'application enfin en présentent la conception et l'implémentation du notre application.

#### **ملخص**

 *الغرررن شرررا شورررن ررر تطررر طن تط ررر eenefifsocovsiv فرررش الوررر ية الالسل رررة ال رررلي ة IFIW* حيث ان تطبيقــات visioconférence تســاعد علــي تواصــل الاصــدقاء زملاء الع*مــ*ل و غير همــا مــن الافــر اد مــن خــلال اســتعمال المعــدات و اللــوازم التاليـــة ( كمبيوتر موصـــل لاسلكي ســماعات ميكر وفون و كــامير ا<sub>......</sub>) <sub>.</sub> يعتمــد مشـروعنا علـى الشـبكات المحليــة التــي تسـمح بتنظـيم لقــاءات افتر اضــية للعمـل و التكـوين وغير هــا مـن الاجتماعـات و المؤتمر ات عـن بعـد و ذلـك لتحقيـق هـدف حضـور الجميـع فـي الغر فــة نفسـها و عملنــا علــي تنظـيم فصـوله وفقـا للمخطـط التــالي حيـث تطر قنــا اولا للدر اســة المفصــلة عـن شـبكات الاتصــال عامــة ثــم خصصــنا الفصــل الثــاني لوضــع القــارئ فــي الصــورة بخصــوص موضــوع بحثنــا وتفاصــيله و فــي الاخيــر وضــع التصــورات اللازمــة لتصرير التطبيسيق و تجسسسبدو<sub>ر</sub>

Mot Clefs :

Visioconférence, WLAN ,WIFI.

#### **CHAPITR I : GENERALITES SUR LES RESEAUX DE COMMUNICATION**

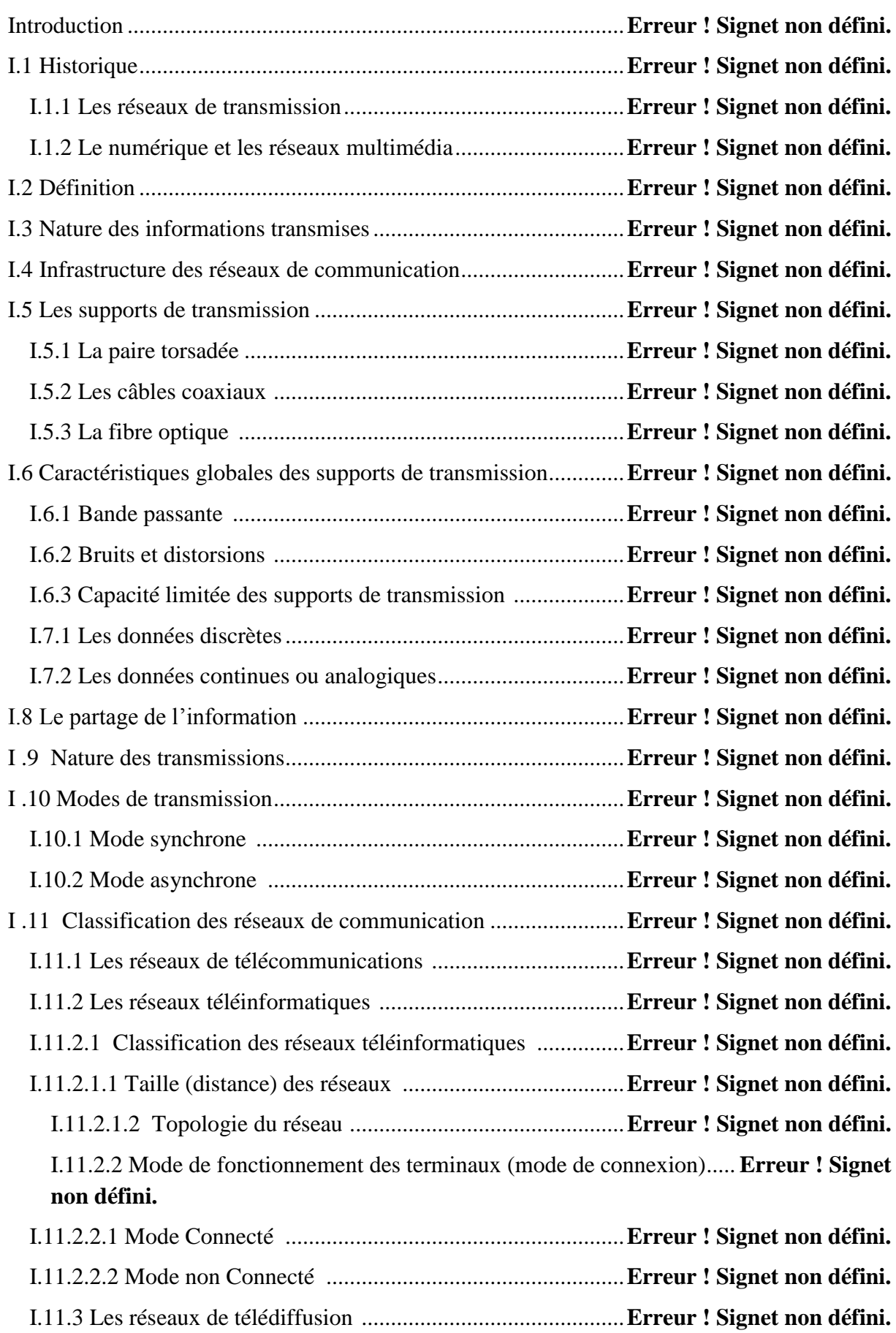

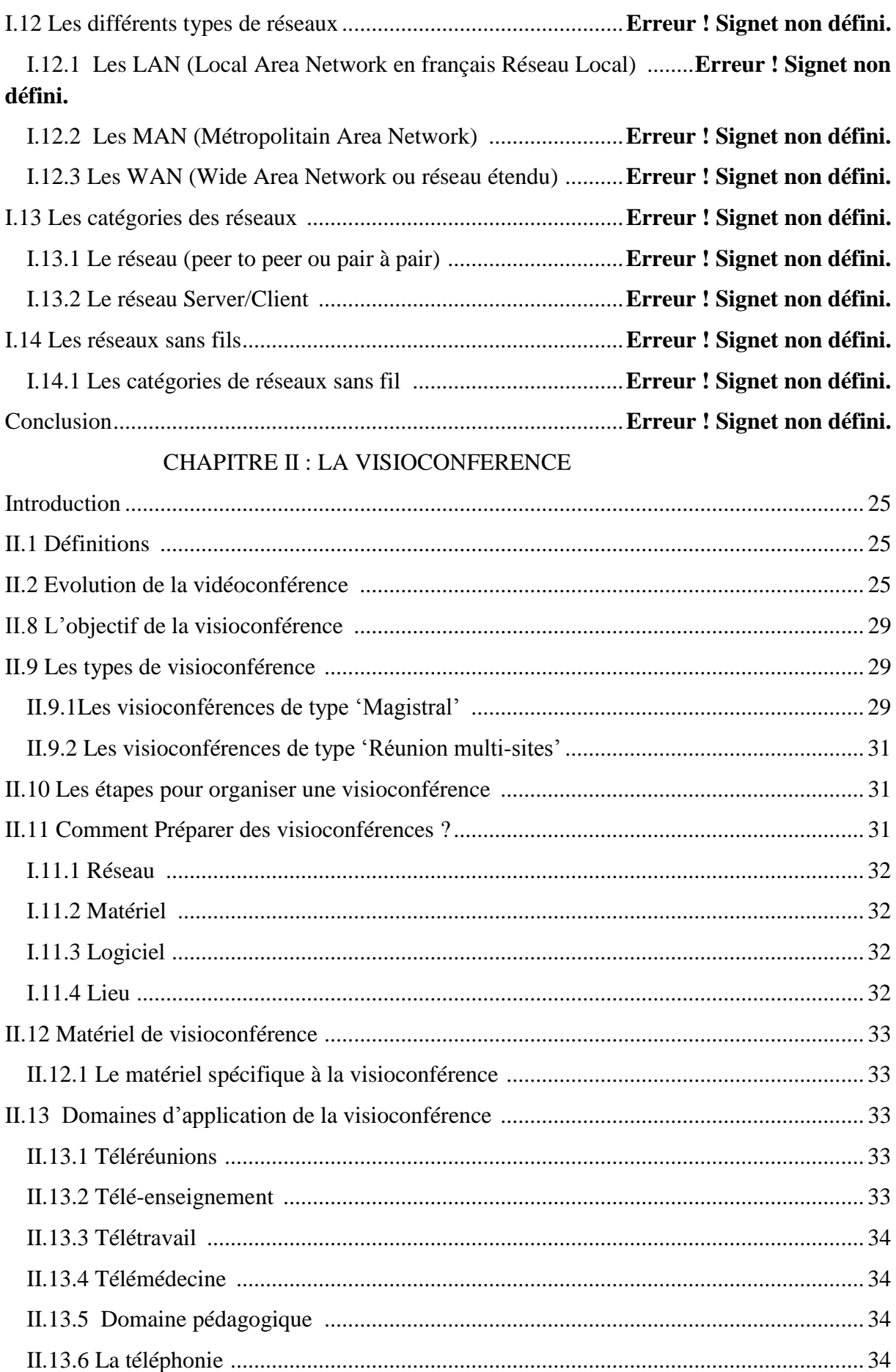

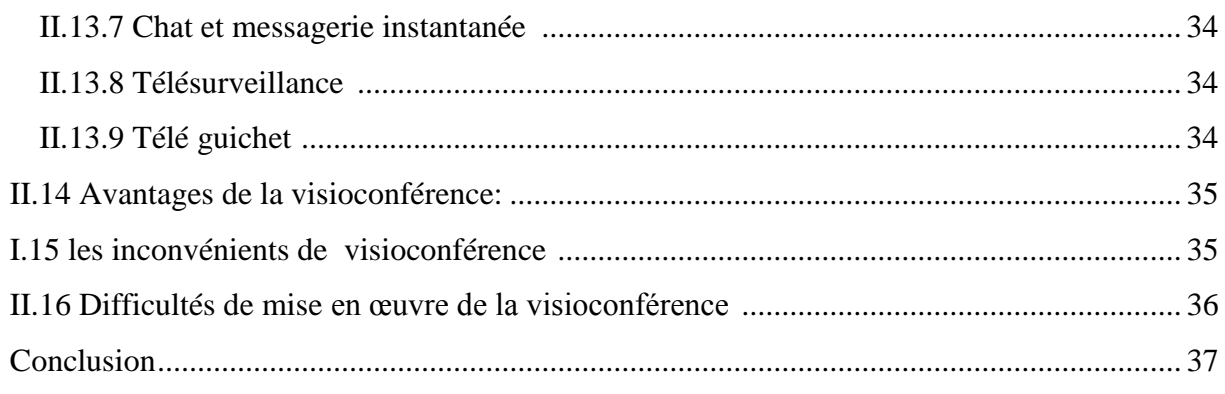

#### CHAPITRE III : CONCEPTION ET REALISATION

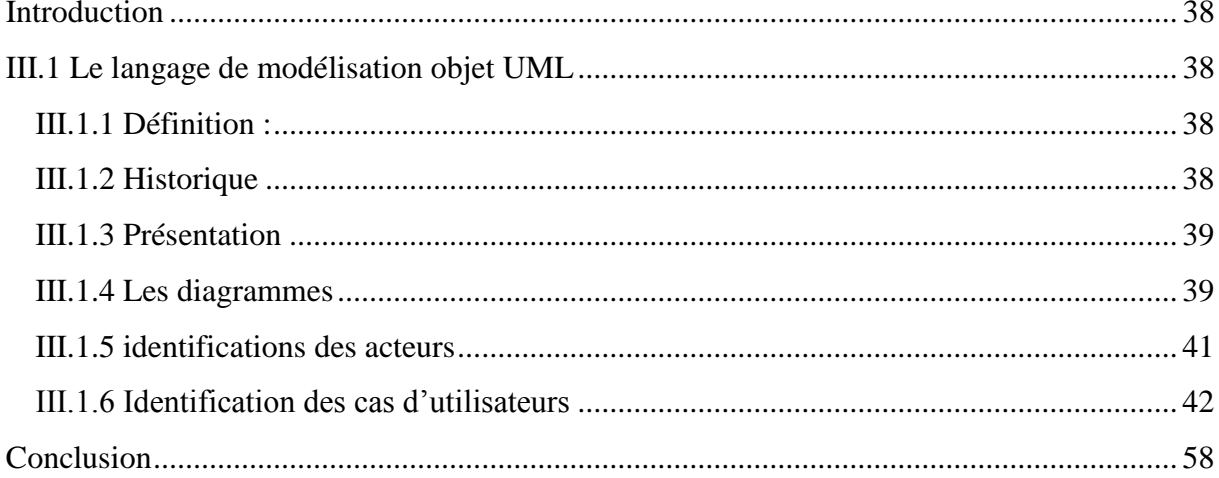

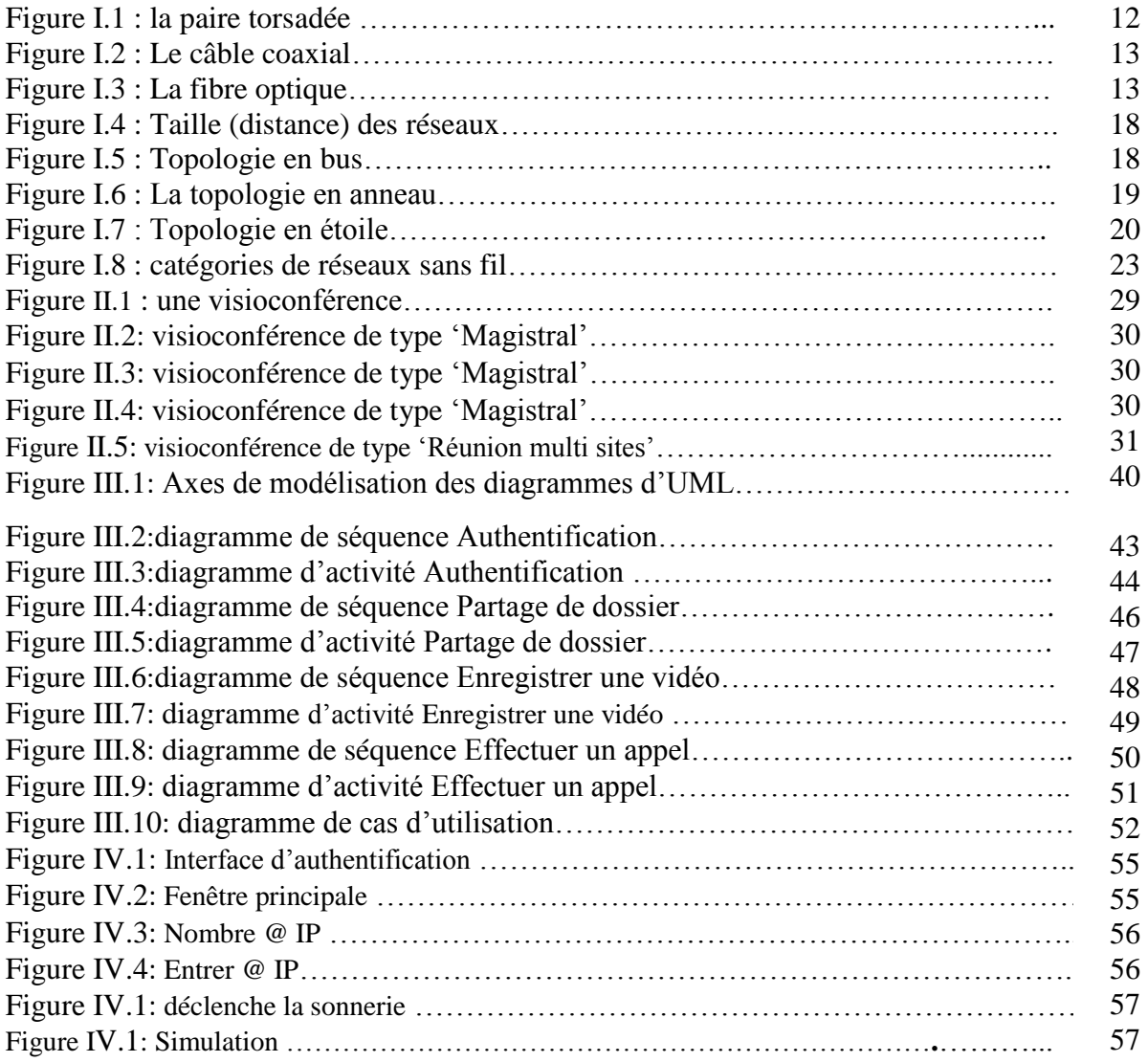

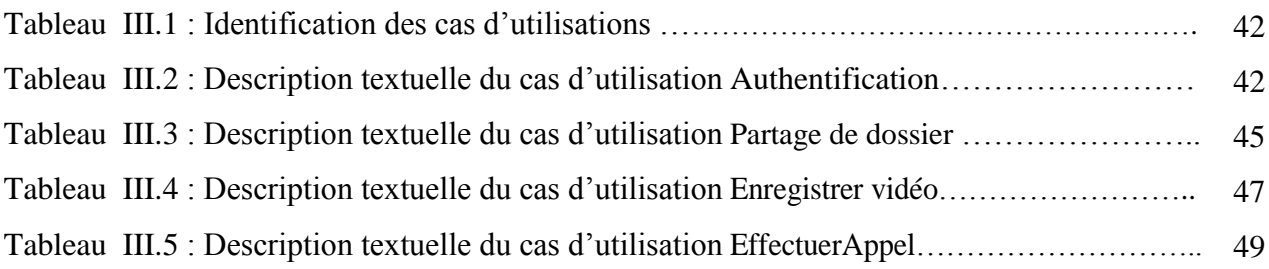

#### Liste des Abréviations

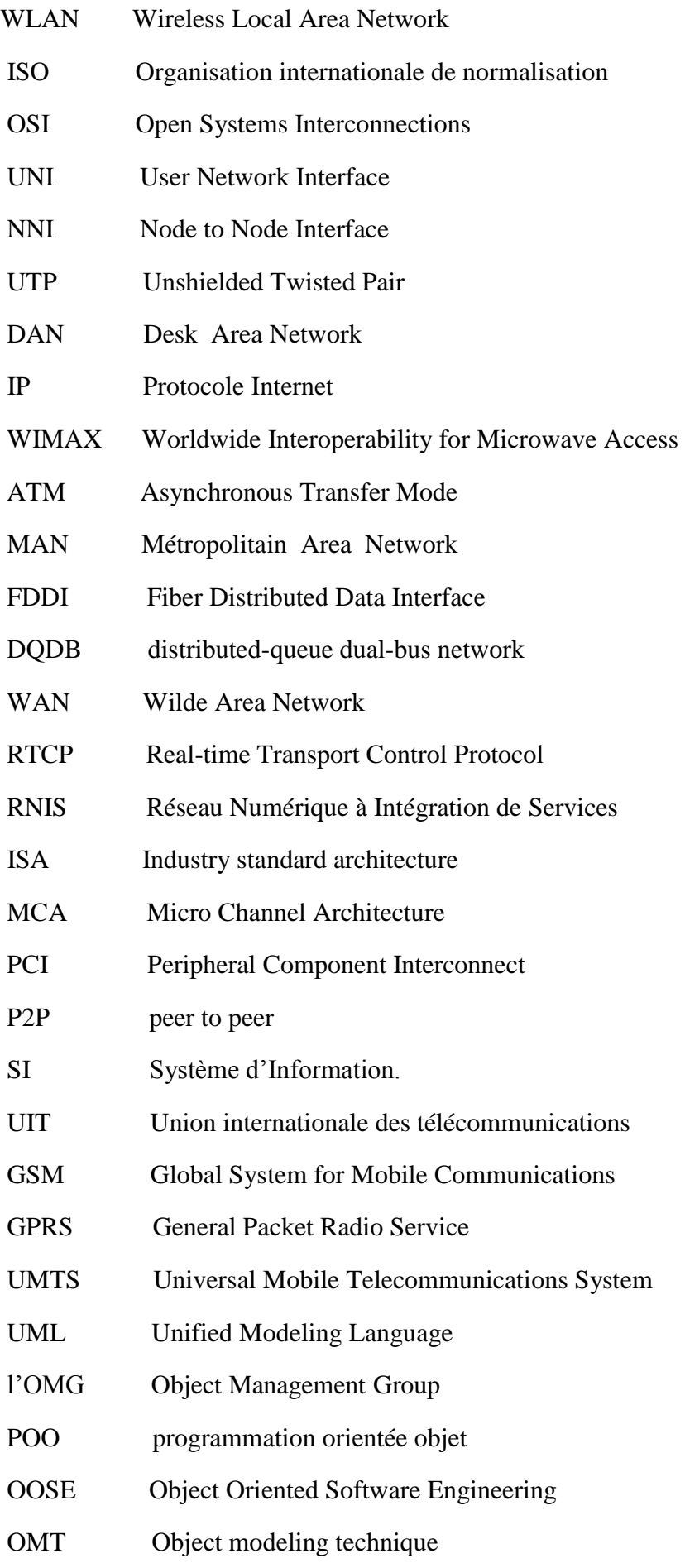

#### **INTRODUCTION GENERALE**

les entreprises souhaitant communiquer à distance avec d'autres entreprises ou personnes en évitant de se déplacer, supprimer la perte de temps et améliorer leurs communications, plusieurs applications permettant ça à travers l'intégration de nouveaux medias comme le son, l'image et la vidéo, alliant ainsi interactivité et confort d'utilisation. Un exemple de ces nouvelles applications est notre projet « la visioconférence »

La visioconférence est un des derniers aboutissements du multimédia, avec la conjonction de plusieurs technologies. Nous avons le son et l'image tels que nous les connaissons sur le petit écran et l'adjonction d'un aspect supplémentaire qui est l'interactivité.

Celle-ci se concrétise par la commutation de micros et de diverses sources de sons et d'images.

Dans un tel contexte, il est souvent nécessaire pour une application d'accéder simultanément à plusieurs sources, du fait qu'elles contiennent des informations pertinentes et complémentaires.

Le but de notre projet est donc de ce faire une solution proposée qui consiste à fournir une interface uniforme à chaque utilisateur en impliquant les réseaux P2P au processus du traitement.

Ce rapport se divisera sur deux parties principales : « L'état de l'art » qui consacrera le premier chapitre pour l'introduction au domaine dont en parleront sur les réseaux de communications en générale et les techniques les plus utilisées pour la transmission. Le deuxième chapitre quant à lui présentera en détails tout ce qui concerne notre thème « la visioconférence ». Une deuxième partie qui est la conception et la réalisation sera dédiée à la présentation de notre apport personnel afin de développer l'application de visioconférence, ceci en explique dans le troisième chapitre une conception et modélisation de système en utilisant le langage UML. Et ensuite nous donnerons un bref aperçu de la méthodologie suivi et les outils utilisés (Eclipse, JDK, OpenCV) dans le but de réaliser l'application de visioconférence

Finalement on terminera notre mémoire de fin d'étude avec une conclusion générale et les perspectives ouvertes par le travail présenté dans ce projet.

#### **Introduction**

Aujourd'hui, la communication et le système de transmission de l'information sont devenus des moyens à grande importance. Et pour cela, toute entreprise possède un ou plusieurs systèmes de télécommunication qui véhiculent les différentes informations nécessaires à sa vie et à son développement. Ces systèmes sont organisés en réseaux, qu'on peut définir comme des ensembles d'équipements et de supports de transmission dont une des fonctions est de permettre le transfert d'informations.

Dans ce chapitre, nous allons décrire les concepts de base des réseaux de communication. Nous mettrons l'accent plus particulièrement sur les visioconférences utilisées dans ce domaine, finalement nous terminerons ce chapitre par une conclusion.

#### **I.1 Historique [1]**

#### **I.1.1 Les réseaux de transmission**

L'introduction d'un réseau de données maillé permet de constituer des réseaux généraux dans lesquels :

- Un terminal accède à différents ordinateurs pour bénéficier d'une variété de services.
- il existe de multiples communications simultanées, les ressources du réseau étant partagées entre elles.
- les communications entre ordinateurs autorisent des applications informatiques distribuées.

Cette étape coïncide avec l'apparition de terminaux intelligents capables d'assurer eux aussi des fonctions de traitement local des données et de mettre en œuvre des procédures de communication complexes. Dans un réseau maillé, on distingue donc :

- le sous-réseau de communication mettant en correspondance tout un ensemble d'usagers (munis d'équipements informatiques très variés) et partageant ainsi les ressources de communication entre ces usagers.
- les usagers eux-mêmes, " abonnés " à un service de communication donné ou clients passagers et dûment identifiés.

Le sous-réseau de communication est formé d'un ensemble de lignes de transmission et de nœuds de commutation*.* Ceux-ci sont des mini-ordinateurs spécialisés : ils assurent des fonctions de surveillance du réseau, de collecte de statistiques, de choix des chemins… Ils

Sample output to test PDF Combine only

sont donc généralement constitués d'un processeur spécialisé dans les fonctions de commutation et de gestion des transmissions et d'un processeur général chargé des autres fonctions (taxation par exemple).

Dans les années 70 et 80, on identifiait trois types de réseaux au sein d'une entreprise : le réseau informatique, le réseau bureautique et le réseau téléphonique.

Le réseau informatique reliait plusieurs terminaux ou mini-ordinateurs à une machine centrale sur laquelle s'exécutaient généralement tous les programmes (informatique de gestion de l'entreprise : paie, factures, bons de commande, gestion de stocks …). Cette structure centralisée était calquée sur l'organisation de l'entreprise elle-même et faisait apparaître des matériels souvent homogènes, provenant d'un même constructeur.

Le réseau bureautique était constitué de micro-ordinateurs semblables reliés en réseau local pour partager des ressources comme les imprimantes. Les informations circulant sur ce réseau local étaient le plus souvent saisies et traitées indépendamment de celles traitées par le réseau informatique, les deux réseaux étant séparés.

Le réseau téléphonique était une troisième infrastructure, souvent administrée par une autre direction que celle de l'informatique, utilisant des moyens techniques autonomes.

Devant la très grande variété de produits offerts par les constructeurs, chacun proposant des solutions de communication adaptées à sa propre gamme de machines et généralement incompatibles avec celles des autres, un besoin très fort de normalisation s'est fait sentir. En 1976 est né un modèle conceptuel pour l'interconnexion des systèmes ouverts structuré en sept couches pour construire une architecture de réseaux entre des machines hétérogènes. Ce modèle, normalisé au plan international par l'ISO (organisation internationale de normalisation), est appelé aussi modèle de référence ou modèle OSI (Open Systems Interconnections). Il s'applique principalement aux réseaux informatiques et bureautiques.

L'informatique a évolué dans le même temps vers une diversification des machines (concentrateurs, frontaux, ordinateurs, super-ordinateurs) avec, pour chacune d'entre elles, des logiciels puissants et aux nombreuses fonctionnalités.

9

#### **I.1.2 Le numérique et les réseaux multimédia**

De nombreux progrès techniques et technologique ont fait évoluer les réseaux depuis le début des années 80 : l'apparition d'infrastructure de télécommunication numérique avec de hauts débits et le codage d'une information sous des formes de plus en plus réduites. La parole au début des années 80 était systématiquement codée sur 64 kbit/s et les débits possibles sur des liaisons longues distances étaient de l'ordre de 2 Mbit/s. la parole peut être codée à 8 kbit/s sans perte de qualité et une fibre optique offre un débit de 155 Mbit/s.

Il est donc envisageable à l'heure actuelle d'avoir un même réseau pour transmettre des informations variées (communication téléphonique, fichier, image fixe ou animées,…). Celle-ci empruntent des artères de transmissions à très haut débit, appelées souvent autoroute de l'information.

Les solutions techniques ont donc évolué. Cependant, du point de vue architecture, elles reprennent toujours la philosophie en couches, concept de base des réseaux développé dans le modèle de référence qu'il est important de bien comprendre.

#### **I.2 Définition**

Un réseau de communication peut être défini comme l'ensemble des ressources matériels et logiciels liées à la transmission et l'échange d'information entre différentes entités. Suivant leur organisation, ou architecture, les distances, les vitesses de transmission et la nature des informations transmises, les réseaux font l'objet d'un certain nombre de spécifications et de normes. **[2]**

Un réseau de communication est constitué d'un ensemble de liaisons de données et de nœuds .il constitue l'ensemble des ressources mises à la disposition des équipements terminaux pour échanger des informations. **[3]**

#### **I.3 Nature des informations transmises [1]**

Nous parlerons d'applications téléphoniques, informatiques et téléinformatiques quelconques dans la mesure où la nature des informations peut être très variée :

- parole humaine et son haute-fidélité.
- données alphanumériques, textes et autres données structurées en un ensemble de caractères.
- images fixes en noir et blanc ou en couleur.
- images animées, images de télévision par exemple,
- informations multimédia qui intègrent plusieurs types d'informations, telles que textes, sons, images fixes ou animées.

Par nature même, certaines informations sont analogiques, c'est-à-dire qu'elles correspondent à des signaux qui varient continûment dans le temps et qui peuvent prendre une infinité de valeurs distinctes. La parole, la musique, les images animées de la télévision sont des informations de nature analogique. D'autres informations sont par nature numériques.

D'une façon générale, on considère qu'elles correspondent à des signaux qui varient de manière discrète dans le temps et qui prennent un ensemble fini de valeurs distinctes. Par exemple, un texte est une suite de caractères appartenant à un alphabet d'un nombre fini de symboles : c'est une information de nature numérique.

#### **I.4 Infrastructure des réseaux de communication [3]**

Jusqu'à présent, nous avons examiné comment deux équipements s'échangent des données. Pour connecter un grand nombre d'utilisateurs, il est irréaliste de les relier deux par deux.il faut généraliser l'échange entre deux équipements à un ensemble de N équipements (le terme générique d'équipements terminaux désigne aussi bien des ordinateurs que de simples téléphones).

La structure d'un réseau de communication est transparente aux usagers. Il se compose d'un ensemble de supports de transmission, reliés par des équipements spécifiques, baptisés nœuds. Ces nœuds servent de point d'entrée dans le réseau ou assurent la connexion entre les différents supports dans le cœur de réseau. L'accès d'un équipement terminal au réseau s'effectue à travers une interface d'accès ou UNI(User Network Interface),alors que la communication entre les nœuds utilise une interface entre nœuds ou NNI(Node to Node Interface).certains nœuds ne sont que des interfaces d'accès au réseau, d'autres servent à relier les différents supports, d'autres encore sont capables d'assurer les deux fonctions.

Un réseau de communication peut être public ou privé. Public, il est géré par un opérateur qui loue l'utilisation de ses ressources à de nombreux clients qui sont des abonnés ; privé, il est la propriété d'une entreprise qui s'occupe alors de le maintenir et le faire évoluer. Quel que soit le statut des réseaux de communication.

11

#### **I.5 Les supports de transmission [3]**

Pour de nombreuses applications, il est nécessaire de disposer d'une liaison directe et permanente entre deux ordinateurs éloignés. Le plus ancien support de transmission employé à cette fin, et encore le plus largement utilisé aujourd'hui, est la paire torsadée. Les câbles coaxiaux et les fibres optiques sont également fréquents. Enfin, les communications sans fils sont en plein essor.

#### **I.5.1 La paire torsadée**

Une paire torsadée non blindée (UTP, Unshielded Twisted Pair) est composée de deux conducteurs en cuivre, isolés l'un de l'autre et enroulés de façon hélicoïdale autour de l'axe de symétrie longitudinal. Cet enroulement permet de réduire les conséquences des inductions électromagnétiques parasites provenant de l'environnement. L'utilisation la plus courante de la paire torsadée réside dans la desserte des usagers du service téléphonique ou des usagers de réseaux privés. Les abonnés sont reliés à l'autocommutateur local par de simple paire de files métalliques dont les diamètres sont compris entre 0,4 et 0,8 mm. Ces fils sont en cuivre ou quelquefois en aluminium.

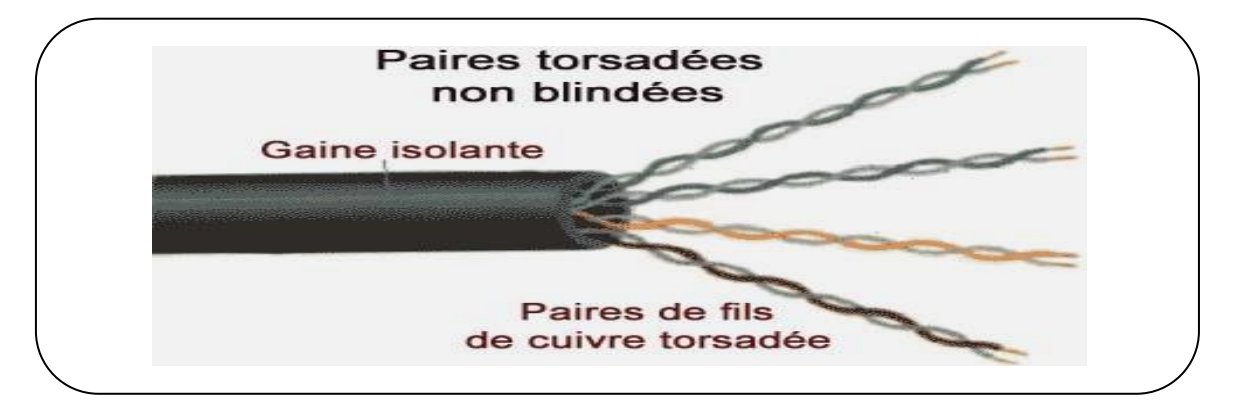

#### **Figure I.1 :** la paire torsadée.

#### **I.5.2 Les câbles coaxiaux :**

Pour éviter les perturbations dues aux bruits externes, on utilise souvent deux conducteur cylindrique de même axe, séparés par un isolant, et qui forment un ensemble appelé câble coaxial.

Le câble coaxial présente de meilleures caractéristiques que le câble à paire torsadée :

 $\checkmark$  Il offre en outre un bon compromis entre la largeur de la bande passante qu'il présente et la protection contre les rayonnements électromagnétiques parasites.

- $\checkmark$  Sa bande passante dépend des caractéristiques des conducteurs et des isolant et de sa longueur utile.
- $\checkmark$  Des débits plus élevés peuvent être obtenus sur des distances plus courtes.
- $\checkmark$  il est possible de transmettre à des débits inférieurs à 10 kbit/s sur des distances supérieures à 10 km.

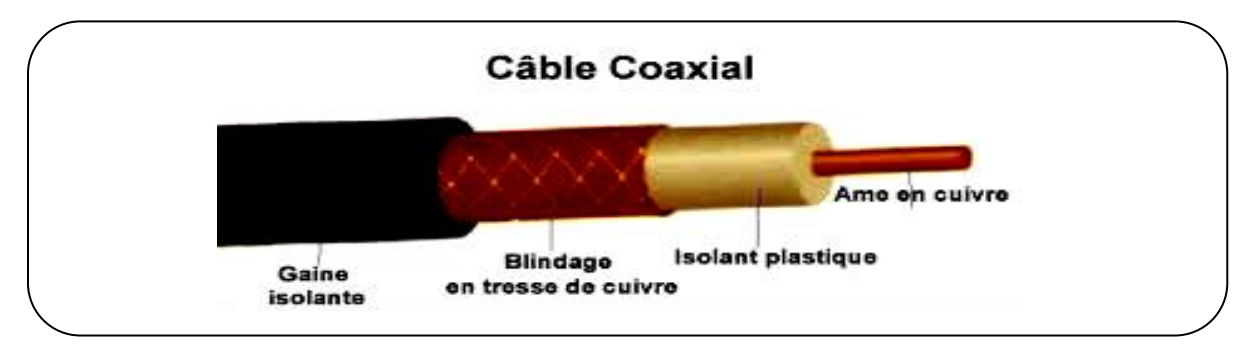

 **Figure I.2 :** Le câble coaxial.

#### **I.5.3 La fibre optique :**

Une fibre optique est constituée d'un fil de verre très fin, à base de silice. Elle comprend un cœur dans lequel se propage la lumière. Une impulsion lumineuse représente l'information binaire 1.tandis que l'absence de lumière représente l'information binaire 0.

Les avantages de la fibre optique sont nombreux :

 $\checkmark$  Le diamètre extérieur est de l'ordre de 0,1 mm

 $\checkmark$  son poids de quelques gammes au kilomètre.

 $\&$  Cette réduction de taille et de poids la rend facilement utilisable.

Autre avantage technique :

La largeur de la bande passante utilisée (1 GHz pour un km) qui permet le multiplexage sur un même support de très nombreux canaux de télévision, de téléphone,….

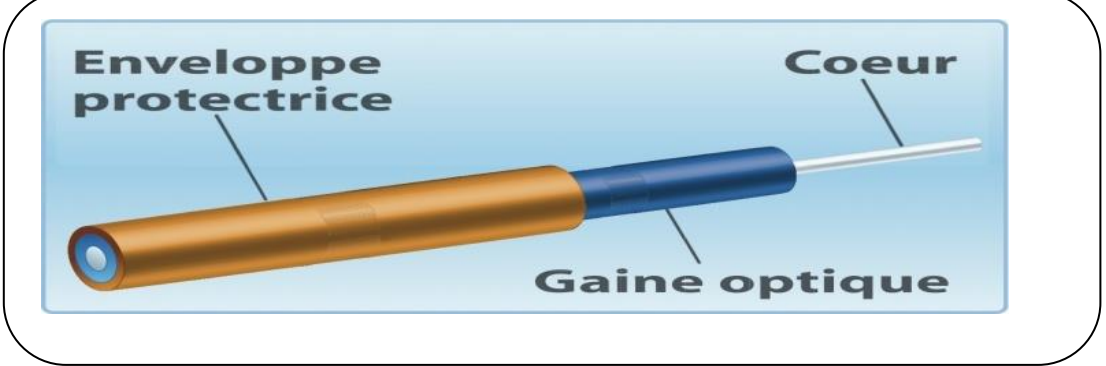

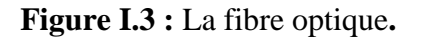

#### **I.6 Caractéristiques globales des supports de transmission [3]**

Quel que soit la nature du support, le signal désigne le courant, la lumière ou l'onde électromagnétique transmis. Certaines caractéristiques des supports (bande passante, sensibilité aux bruits, limites des débits possibles) en perturbent la transmission. Leur connaissance est nécessaire pour fabriquer de « bons »signaux, c'est-à-dire les mieux adaptés aux supports utilisés.

#### **I.6.1 Bande passante :**

La bande passante est la bande de fréquences dans laquelle les signaux appliqués à l'entrée du support de transmission ont une puissance de sortie supérieure à un seuil donné après traversée du support. Le seuil fixé correspond à un rapport déterminé entre la puissance du signal d'entrée et la puissance du signal trouvé à la sortie.

Les supports ont une bande passante limitée. Certains signaux s'y propagent correctement (ils utilisent des fréquences que la propagation affaiblit mais que l'on reconnait à l'autre extrémité), alors que d'autres ne les traversent pas (ils sont tellement affaiblis ou déformés qu'on ne les reconnait plus à la sortie).

#### **I.6.2 Bruits et distorsions :**

Les supports de transmission déforment les signaux qu'ils transportent, même lorsque leurs fréquences sont adaptées. Diverses sources de bruit perturbent les signaux : parasite, phénomène de diaphonie…etc.

Certain perturbation de l'environnement introduisent également des bruits (foudre, orages pour le milieu aérien, chaque électromagnétiques dans des ateliers…).

Par ailleurs, les supports affaiblissent et retardent les signaux. La distance est un facteur d'affaiblissement, très important pour les liaisons par satellite. Ces déformations, appelées distorsions, sont gênants pour la bonne reconnaissance des signaux en sortie, d'autant qu'elles varient avec la fréquence et la phase des signaux émis.de ce point de vue, l'usage d'informations numériques (que l'on considérera, par la suite, réduites aux deux valeurs 0 et 1) simplifie grandement les opérations.

Même lorsque les signaux sont adaptés aux supports, on ne peut pas garantir leur réception correcte à 100%. Le récepteur d'un signal doit prendre une décision dans un laps de temps très court. De ce fait, cette décision peut être mauvaise. Par exemple ; un événement « symbole 1émis » suivi d'une décision « symbole 0 reçu » constitue une erreur de

transmission. Les fibres optique sont les meilleurs supports, car le taux d'erreur y est très faible :  $10^{-12}$  (une mauvaise décision pour  $10^{-12}$  bites transmis). Les câbles et les supports métalliques présents des taux d'erreur moyens. Les liaisons sans fil ont un taux d'erreur variable, sensible aux conditions météorologique.

#### **I.6.3 Capacité limitée des supports de transmission :**

Capacité d'un support de transmission mesure la quantité d'information transportée par unité de temps. Les caractéristiques que nous venons de voir limitent la capacité d'un support.

Théorème de Shanonn exprime, en bites par seconde, la borne maximale de la capacité  $cap_{Max} = W^*log_2(1 + S/B)$ 

Dans cette formule, W est la largeur de la bande passante du support exprimée en hertz, S/B représente la valeur du rapport entre la puissance du signal (notée S) et la puissance du bruit (notée B) ; la base 2 du logarithme sert à exprimer la quantité d'informations en bits.

#### **I.7 Les différents types d'information [4]**

Les informations peuvent être réparties en deux grandes catégories selon ce qu'elles représentent et les transformations qu'elles subissent pour être traitées dans les systèmes informatiques. On distingue :

#### **I.7.1 Les données discrètes**

L'information correspond à l'assemblage d'une suite d'éléments indépendants les uns des autres (suite discontinue de valeurs) et dénombrables (ensemble fini). Par exemple, un texte est une association de mots eux-mêmes composés de lettres (symboles élémentaires).

#### **I.7.2 Les données continues ou analogiques**

Résultent de la variation continue d'un phénomène physique : température, voix, image...ect.

Un capteur fournit une tension électrique qui varie de manière analogue à l'amplitude du phénomène physique à analyser : signal analogique. Dans un intervalle déterminé (bornes) aussi petit que possible, un signal analogique peut toujours prendre une infinité de valeurs. Par exemple pour passer 10◦C à 11◦C, la température prend, entre ces deux valeurs, une infinité de valeurs sans aucune discontinuité entre elles (fonction continue).

#### **I.8 Le partage de l'information [1]**

En fonction des différentes unités de temps et de lieux envisageables, nous considérons que le partage d'information répond à trois besoins fondamentaux, à savoir :

- Transmettre de l'information (en temps réel ou différé) ;
- Structurer les échanges d'informations (en gérant le tour de parole dans un dialogue en simultané ou en permettant de trouver des informations laissées à disposition) ;
- Situer les objets sur lesquels porte la communication et permettre de désigner ce dont on parle.

#### **I .9 Nature des transmissions [1]**

La transmission des informations sur un support peut être analogique ou numérique selon que le signal transporté varie de manière continue ou discrète dans le temps, et que son espace de valeurs est infini ou non. Un signal de parole module de manière analogique l'amplitude ou la fréquence d'une onde porteuse avec des variations dans le temps qui sont continués. On parle de transmission analogique.

#### **I .10 Modes de transmission [5]**

#### **I.10.1 Mode synchrone :**

Cette transmission s'effectue caractère par caractère (caractère = chaine binaire de longueur fixe), l'intervalle de temps entre deux caractère étant quelconque, l'intervalle de temps entre deux bits consécutifs d'un caractère est fixe (constante du système).

#### **I.10.2 Mode asynchrone :**

Cette transmission s'effectue par blocs (bloc = suite de longueur variable de caractères).chaque bit du bloc est transmis à intervalles de temps constants. Des caractères spéciaux (de synchronisation) permettent au récepteur de cadrer la chaine binaire pour restituer les suites initiales de caractères.

#### **I .11 Classification des réseaux de communication [2]**

Les réseaux de communications peuvent donc être classés en fonction du type d'informations transportées et de la nature des entités impliquées. On distingue ainsi trois principales catégories de réseaux :

- Les réseaux de télécommunications.
- Les réseaux téléinformatiques.
- Les réseaux de télédiffusion.

#### **I.11.1 Les réseaux de télécommunications :**

Ce sont les réseaux de communications les plus anciens. Ils ont pour objectif l'acheminement de communications vocales entre individus.

La parole pouvant être envoyée brute sous la forme d'ondes électromagnétiques, on parle alors de communication vocale analogique, ou sous la forme d'une suite d'information binaire ('0' ou '1') après avoir subis un traitement appelé numérisation.

#### **I.11.2 Les réseaux téléinformatiques :**

Ils sont destinés à relier des équipements informatiques (serveurs, ordinateurs, imprimantes…..)Pour :

- L'échange de donnés binaires issus d'application ou processus informatique tels que les traitements de textes, les bases de données ou les navigateurs internet.
- Le partage de ressources informatiques (imprimantes, disque durs, etc.)

Exemples : Internet, réseaux locaux d'entreprises.

Dans notre projet de fin d'étude nous s'intéresse par ce type de réseaux notamment les réseaux locaux d'entreprises en particulier les WLAN.

#### **I.11.2.1 Classification des réseaux téléinformatiques : [2]**

#### **I.11.2.1.1 Taille (distance) des réseaux :**

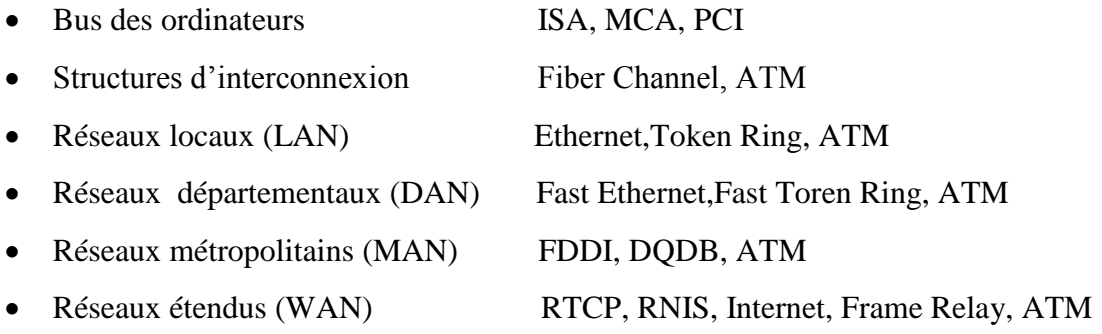

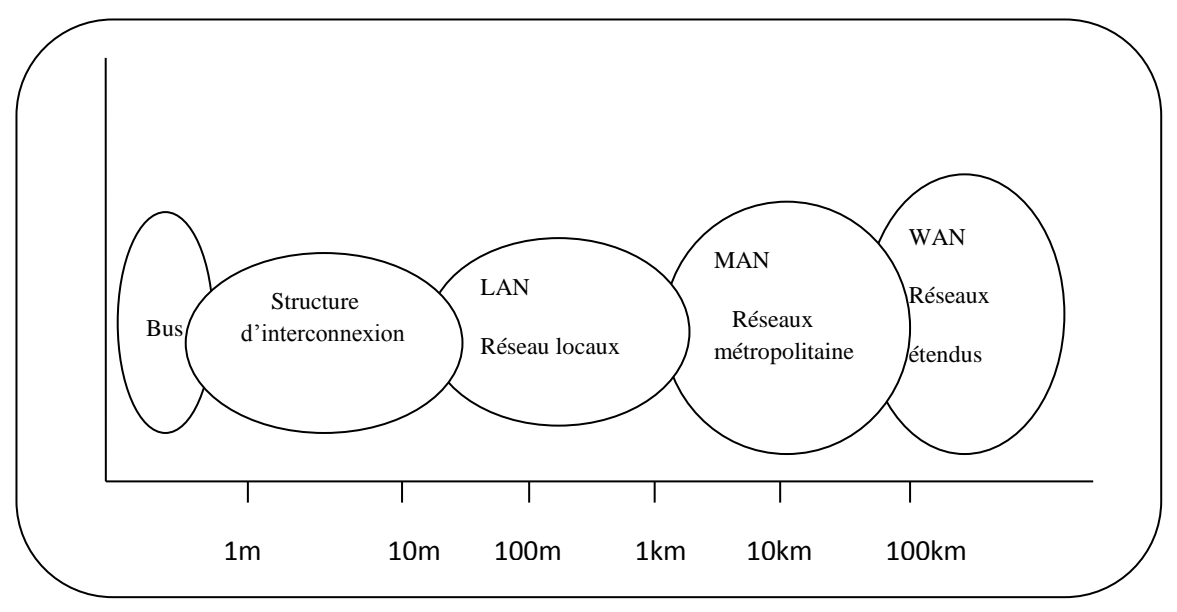

 **Figure I.4:** Taille (distance) des réseaux.

#### **I.11.2.1.2 Topologie du réseau : [1]**

#### **Les topologies physiques simples :**

La topologie physique d'un réseau décrit la façon dont ses stations sont reliées. On distingue trois types de topologie : en bus, en anneau, en étoile*.*

Topologie en Bus :

Dans la topologie en bus :

- $\checkmark$  tous les éléments sont reliés à un support physique commun.
- $\checkmark$  Les topologies en bus sont conçues de façon à ce qu'il n'y ait qu'un seul chemin entre deux éléments du réseau.
- $\checkmark$  Il n'y a pas de boucles.
- $\checkmark$  Le support est de type bidirectionnel, il permet l'émission d'informations sur le bus vers les stations " amont " et " aval ".
- $\checkmark$  La topologie en bus permet de faire des communications de point à point et se prête naturellement à la diffusion.

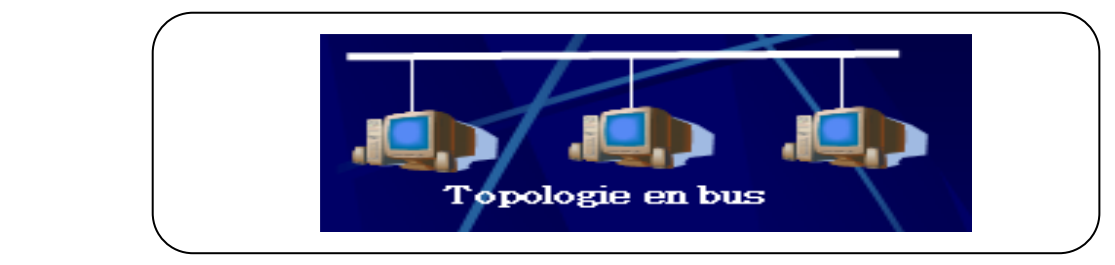

**Figure I.5**: Topologie en bus.

Topologie en Anneau :

Dans la topologie en anneau :

- $\checkmark$  le support relie toutes les stations deux à deux, de façon à former un anneau.
- $\checkmark$  Le support est utilisé de façon unidirectionnelle et l'information circule dans un seul sens.
- $\checkmark$  Toute station, hormis celle qui génère la trame, réémet le signal reçu provoquant la diffusion de la trame dans l'anneau.
- $\checkmark$  On parle quelquefois de topologie active ou d'anneau actif pour souligner le fait que la diffusion est prise en charge par chaque station au contraire du bus qui est intrinsèquement diffusif.
- $\checkmark$  Le problème de cette topologie est son manque de fiabilité en cas de rupture du support. C'est pour cette raison que l'on double parfois le support. Les deux anneaux peuvent transmettre dans le même sens ou en sens inverse. La seconde solution est préférable car elle permet de reconfigurer le réseau en cas de rupture des deux anneaux.

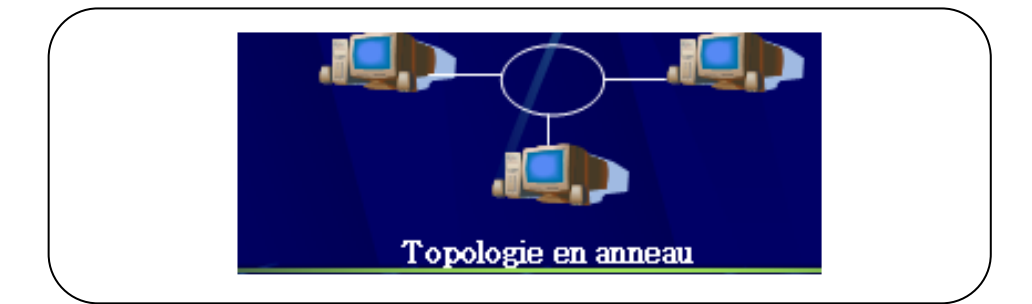

**Figure I.6 :** La topologie en anneau.

#### > Topologie en Etoile :

Dans la topologie en étoile qui est aussi la topologie des centraux multiservices :

- $\checkmark$  tous les éléments du réseau sont reliés à un nœud central.
- $\checkmark$  Cette topologie présente également des fragilités : en cas de panne du nœud central, le réseau est inutilisable.
- $\checkmark$  Le point de concentration central peut aussi constituer un goulet d'étranglement s'il est mal dimensionné et entraîner la dégradation des performances du réseau.

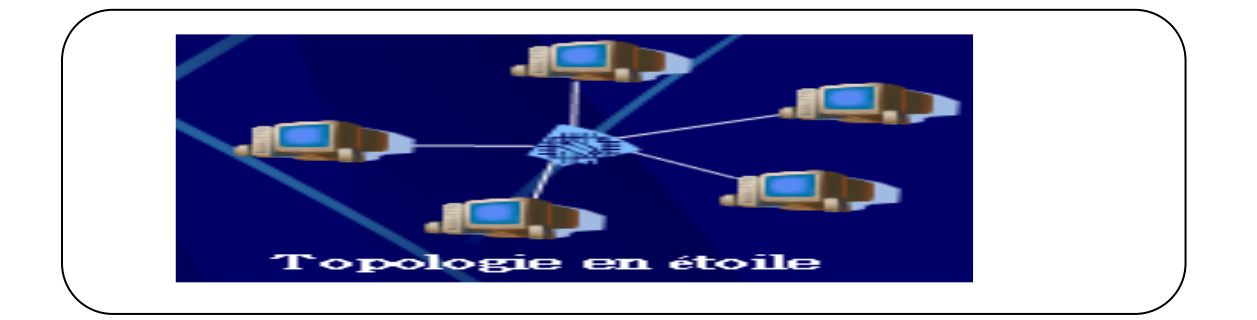

**Figure I.7**: Topologie en étoile**.** 

#### **Les topologies logiques :**

Le terme topologie logique désigne la façon par laquelle les données transmises entre les nœuds, plutôt que la disposition des voies ou chemins qu'empruntent les données.

Chaque topologie logique possède son propre ensemble de principe de signalisation de données, mais impose aussi des exigences particulières au niveau du média de transmission et de la topologie physique.

Ethernet et Token Ring sont les deux systèmes de transport réseau (topologie logique) les plus courants .mais il y a également d'autre topologie logique tel que FDDI.

- $\checkmark$  Ethernet : Ethernet est un protocole de réseau local à commutation de paquets, Depuis les années 1990, on utilise très fréquemment Ethernet sur paires torsadées pour la connexion des postes clients, et des versions sur fibre optique pour le cœur du réseau. [6]
- $\checkmark$  Token ring : L'Anneau à jeton, plus connu internationalement sous le terme de Token Ring, est un [protocole](http://fr.wikipedia.org/wiki/Protocole_de_communication) de [réseau lo6al](http://fr.wikipedia.org/wiki/R%C3%A9seau_local) qui fonctionne sur la couche *Liaison* du [modèle](http://fr.wikipedia.org/wiki/Mod%C3%A8le_OSI)  [OSI.](http://fr.wikipedia.org/wiki/Mod%C3%A8le_OSI) Il utilise une trame spéciale de trois octets, appelée jeton, qui circule dans une seule direction autour d'un anneau. Les trames Token Ring parcourent l'anneau dans un sens qui est toujours le même. [6]
- FDDI : Fiber Distributed Data Interface (FDDI) est un type de réseau informatique LAN ou MAN permettant d'interconnecter plusieurs LAN à une vitesse de 100 Mbit/s sur de la fibre optique (ce qui lui permet d'atteindre une distance maximale de  $200 \text{ km}$ ). <sup>[6]</sup>

Sample output to test PDF Combine only

20

#### **I.11.2.2 Mode de fonctionnement des terminaux (mode de connexion) :**

Quelle que soit l'architecture physique ou logique d'un réseau on trouve 2 modes de fonctionnement différents des terminaux informatiques lors du transfert d'information :

- mode Connecté
- mode non connecté

#### **I.11.2.2.1 Mode Connecté :**

 $\checkmark$  permet une sécurisation des échanges et la négociation à l'avance des paramètres de communications (vitesse, qualité, …).

 $\&$  **Défauts** : Temps de connexion, multipoint peu aisé.

#### **I.11.2.2.2 Mode non Connecté :**

- $\checkmark$  simplicité, efficacité et robuste aux pannes du réseau
	- **Défauts :** de séquencement des paquets à l'arrivée, mémoire tampon des équipements réseaux, pas de qualité négociée.

#### **I.11.3 Les réseaux de télédiffusion :**

Plus récents, ils servent à la diffusion de canaux de télévisions entre les studios TV et les particuliers. On retrouve les réseaux de distribution terrestre des câblo-opérateurs et les réseaux satellites.

#### **I.12 Les différents types de réseaux : [6]**

On peut distinguer différent types de réseaux selon plusieurs critère tel que :

 $\&$  La taille de réseau, sa vitesse de transfert des données et aussi leur entendu.

#### **I.12.1 Les LAN (Local Area Network en français Réseau Local) :**

Il s'agit d'un ensemble d'ordinateurs appartenant à une même organisation et reliés entre eux dans une petite aire géographique par un réseau, souvent à l'aide d'une même technologie (la plus répandue étant Ethernet).

La vitesse de transfert de données d'un réseau local peut s'échelonner entre 10 Mbit/s (pour un réseau Ethernet par exemple) et 1 Gbit/s (en FDDI ou Gigabit Ethernet par exemple).

La taille d'un réseau local peut atteindre jusqu'à 100 voire 1000 utilisateurs.

#### **I.12.2 Les MAN (Métropolitain Area Network) :**

Interconnectent plusieurs LAN géographiquement proches (au maximum quelques dizaines de km) à des débits importants. Ainsi un MAN permet à deux nœuds distants de communiquer comme si ils faisaient partie d'un même réseau local. Un MAN est formée de commutateurs ou de routeurs interconnectés par des liens hauts débits (en général en fibre optique).

I.12.3 Les WAN (Wide Area Network ou réseau étendu**) :**

Interconnecte plusieurs LANs à travers de grandes distances géographiques.

Les débits disponibles sur un WAN résultent d'un arbitrage avec le coût des liaisons (qui augmente avec la distance) et peuvent être faibles.

Les WAN fonctionnent grâce à des routeurs qui permettent de "choisir" le trajet le plus approprié pour atteindre un nœud du réseau.

#### **I.13 Les catégories des réseaux :**

On distingue également deux catégories de réseaux :

- Réseaux poste à poste (peer to peer = P2P).
- Réseaux avec serveur dédié (Server/client).

#### **I.13.1 Le réseau (peer to peer ou pair à pair) :**

Chaque poste ou station fait office de serveur et les données ne sont pas centralisées, l'avantage majeur d'une telle installation est son faible coût en matériel (les postes de travail et une carte réseau par poste).

En revanche, si le réseau commence à comporter plusieurs machines (>10 postes) il devient impossible à gérer.

Par exemple : Si on a 4 postes et 10 utilisateurs, chaque poste doit contenir les 10 mots de passe afin que les utilisateurs puissent travailler sur n'importe lequel des postes. Mais si maintenant il y a 60 postes et 300 utilisateurs, la gestion des mots dépasse devient périlleuse.

#### **I.13.2 Le réseau Server/Client :**

Il ressemble un peu au réseau poste à poste mais cette fois-ci, on y rajoute un poste plus puissant, dédié à des tâches bien précises. Cette nouvelle station s'appelle serveur.

Le serveur Centralise les données relatives au bon fonctionnement du réseau. Dans l'exemple précédent, C'est lui qui contient tous les mots de passe. Ainsi ils ne se trouvent plus qu'à un seul endroit. Il est donc plus facile pour l'administrateur du réseau de les modifier ou d'en créer d'autres.

- $\checkmark$  L'avantage de ce type de réseau est sa facilité de gestion des réseaux comportant beaucoup de postes.
- $\checkmark$  Son inconvénient majeur est son coût souvent très élevé en matériel.

#### **I.14 Les réseaux sans fils : [7]**

Un réseau sans fil (en anglais Wireless network) est, comme son nom l'indique, un réseau dans lequel au moins deux terminaux peuvent communiquer sans liaison filaire.

Grâce aux réseaux sans fil, un utilisateur a la possibilité de rester connecté tout en se déplaçant dans un périmètre géographique plus ou moins étendu, c'est la raison pour laquelle on entend parfois parler de "mobilité".

Les réseaux sans fil sont basés sur une liaison utilisant des ondes radio-électriques (radio et infrarouges) en lieu et place des câbles habituels. Il existe plusieurs technologies se distinguant d'une part par la fréquence d'émission utilisée ainsi que le débit et la portée des transmissions.

Les réseaux sans fil permettent de relier très facilement des équipements distants d'une dizaine de mètres à quelques kilomètres. De plus l'installation de tels réseaux ne demande pas de lourds aménagements des infrastructures existantes comme c'est le cas avec les réseaux filaires (creusement de tranchées pour acheminer les câbles, équipements des bâtiments en câblage, goulottes et connecteurs), ce qui a valu un développement rapide de ce type de technologies.

#### **I.14.1 Les catégories de réseaux sans fil :**

On distingue habituellement plusieurs catégories de réseaux sans fil, selon le périmètre géographique offrant une connectivité (appelé zone de couverture) :

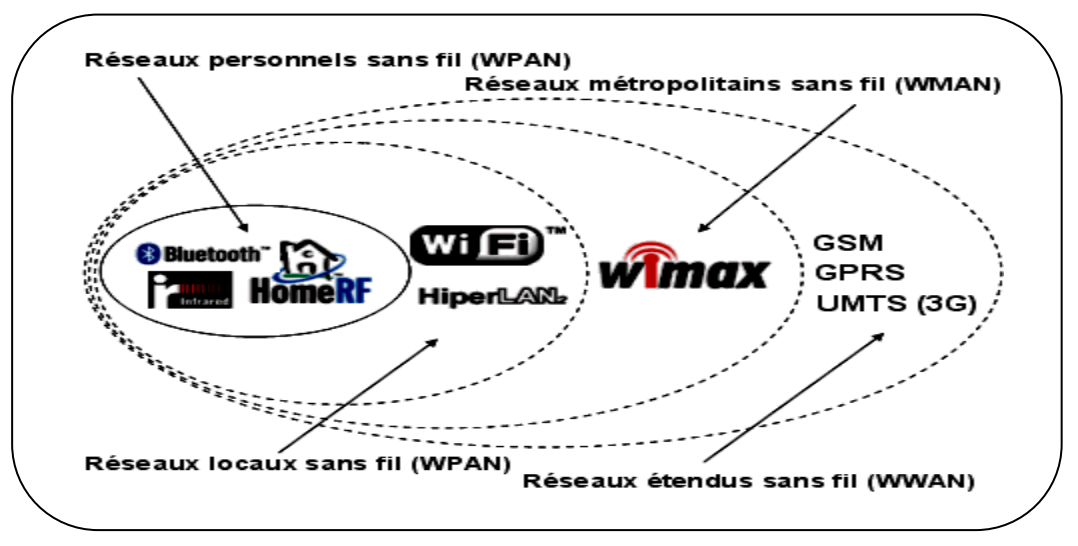

 **Figure I.8** : catégories de réseaux sans fil.

#### **Conclusion**

 Nous avons présenté dans ce chapitre l'étude des généralités et des concepts fondamentaux des réseaux de communications avec maximum d'informations pour faciliter la compréhension de notre projet de fin d'étude, et en entament une deuxième partie de notre projet qui nous permettra par la suite de mettre la lumière sur la notion de visioconférence.

#### **Introduction**

Ces dernières années, le monde de l'informatique a été marqué par l'avènement « du multimédias » et des « autoroutes de l'information » qui permettent les traitements et les communications à hauts débits des nouvelles informations multimédias numériques. Les progrès dans ces deux domaines aident à l'apparition d'une nouvelle technologie qui s'appel « la visioconférence ».

Qu'est-ce que la visioconférence ? Quelle est son but ? Et comment ça marche ?....etc.

Ce chapitre faire répondre àtous ses questions avec le maximum d'informations concernant notre projet de fin d'étude.

#### **II.1Définitions :**

On a plusieurs définitions de la visioconférence (vidéoconférence) parmi d'elles en prendre :

- **La visioconférence** est un véritable outil de travail pour les entreprises. Avec le partage de présentations informatiques, vous dynamisez vos réunions et les rendez plus productives.<sup>[8]</sup>
- **La vidéoconférence** est une téléconférence qui permet à ses participants non seulement de s'entendre, mais aussi de se voir grâce à l'utilisation de caméras et d'écrans qu'on installe pour la saisie, la transmission et la reproduction des images.<sup>[9]</sup>
- **Une vidéoconférence** est un ensemble de technologies de télécommunications interactives qui permettent à deux sites ou plus d'interagir par le biais de transmissions vidéo et audio bidirectionnelles simultanées.<sup>[10]</sup>

#### **II.2 Evolution de la vidéoconférence :**

Le besoin en communication rapide et les contraintes imposées par la distance et le temps,on fait penser à l'utilisation de la technologie à des fins de formation et de collaboration. La vidéoconférence, à ses début, était contrariée par le matériel couteux utilisé et la bande passante limitée et elle exigeait toute en salle bien équipée, et c'est pour cela que cette application est fortement liée à l'évolution des technologies de communication, les premiers recherches mise au point datent de 1958 aux expositions universel de Bruxelles et 1968 a ceux de Montréal. C'est depuis les années 1980 que de réelles applications étaient disponibles avec une première expérimentation très couteuse à Biarrizen France en 1984, mais

elles ne permettaient que la transmission de l'image et du son à plusieurs sites sans leur permettre de communiquer. La non-compatibilité des normes utilisées pour le codage et la compression aussi freinait le développement. Le vrai essor qu'on a connu est avec l'apparition de la visiophone et la visioconférence depuis une dizaine d'années après l'extrême explosion qu'a connue le monde de l'Internet (les réseaux informatiques en général), de la télécommunication et de l'audiovisuel ainsi que la baisse considérable des prix du matériel. Cela a permis de généraliser l'utilisation de la visioconférence (visiophonie moins utilisée séparément mais intégrée et supportée par les réseaux existants selon des normes prédéfinies sur les réseaux informatiques) surtout que les couts sont réduits et que le débit à nos jours ne pose plus problème, et avec la normalisation des codecs presque toutes les contraintes qui s'imposaient sur ce domaine ne sont plus d'actualité.

Depuis ce temps, la visioconférence est employée dans pas mal de domaines surtout dans la formation, ou elle connait un grand progrès vu que plusieurs travaux de recherches, surtout au niveau des universités, s'efforcent à développer de telle applications et d'en améliorer la qualité des produits, employés généralement pour l'enseignement à distance ou pour des conférences et des séminaires qui regroupent des gens de régions différentes.[11]

#### **II.3 Différence entre vidéoconférence et visioconférence :**

Visioconférence et vidéoconférence sont des termes très confondus, dont on ne voit pas bien la différence sans avoir cité l'historique de l'évolution, les applications développées pour la visioconférence sont moins dépendantes du matériel (couteux) et ne nécessitent que des postes de travail distants dotés de caméras et connectés à internet sans avoir besoin à se déplacer dans une salle spéciale et aussi il permettent plus facilement d'établir un travail collaboratif et valorisent beaucoup plus l'interactivité. [11]

#### **II.4 Fonctionnalité principales d'une visioconférence :** [11]

Nous exposons ci-dessous les fonctionnalités principales d'une visioconférence.

#### **II.4.1Streaming vidéo et audio multipoints** :

Un système de visioconférence doit supporter les interactions vidéo et audio bidirectionnelles entre plusieurs utilisateurs, nécessaires au bon déroulement d'un évènement en générale.

#### **II.4.2 Disponibilité de plusieurs modes pour la diffusion** :

Les évènements n'autorisent pas toujours les interventions des utilisateurs ou partie d'entre eux, il est donc nécessaire de prévoir plusieurs modes (présentés plus bas).

#### **II.4.3 Discussion par texte :**

Que ça soit volontaire ou bien pour cause de problème technique avec la vidéo et l'audio, une fonctionnalité de discussion par texte doit être présente comme alternative.

#### **II.4.4 Envoi et partage de documents :**

Il est souvent nécessaire pour les participants d'un évènement de s'envoyer des documents, une approche plus évaluée consiste à travailler sur un document partager.

#### **II.4.5 Agenda :**

Qui dit évènement dit surement un planning de travail et de dates à prévoir, donc un agenda est fortement recommandé dans un outil de visioconférence.

#### **II.4.6 Gestion des utilisateurs et sécurité :**

Il existedes évènements privés et d'autres publiques, donc une gestion des utilisateurs et leur espace sécurisé reste une nécessité.

#### **II.4.7 Sauvegarde d'historique** :

Il est assez souhaitable qu'une sauvegarde totale ou partielle (élément important) soit effectuer automatiquement à la fin ou au fur et à mesure de l'événement.

#### **II.5Caractéristiques d'une visioconférence :** [11]

- Simplicité d'installation ;
- Application interactive utilisée par des sites distants;
- Transmission en temps réel ce qui veut dire la synchronicité des communications ainsi que la fiabilité ;
- Innovation des fonctionnalités ainsi que les services offerts pour un déroulement des conférences sans conflits ;
- Diversité du mode d'emploi : communication entre deux utilisateurs, ou plusieurs ce veut dire la variabilité des sites et la possibilité de travailler en collaboration ;
- Sécurisation des transferts de vidéo ou document ;
- Assurer une bonne qualité de transmission de l'image ;
- Adaptation aux différents débits (type de réseau, protocoles de communications utilisés) ;
- Codec audio et vidéo normalisés par l'UIT et IETF ;
- Sécurité des échanges entre les participants de l'évènement.

#### **II.6 Mode de diffusion de la visioconférence :** [11]

Il existe deux modes de diffusion employés dans le cadre de la visioconférence :

**II.6.1Le mode point-à-point** : ce mode diffuse la vidéo, l'audio et éventuellement le texte et les documents d'un seul site vers un seul autre site, avec la norme H.323 les terminaux au bout de chaque point n'ont besoin que d'une connexion internet, un outil utilisant supportant la norme et bien sûr le matériel nécessaire (caméra, micro,….) ce mode est souvent utilisé pour des communications privés entre deux terminaux.

**II.6.2 Le mode multipoints** : ce mode diffuse les vidéos, le son et éventuellement le texte et les documents de plusieurs sites vers plusieurs autres sites, ce type de diffusion nécessite néanmoins un serveur qui coordonne les communications entre terminal H.323 si on parle de réseau IP, le serveur lui-même doit être configuré spécialement sous cette norme afin de bien géré la diffusion et la coordination entre les terminaux. Ce mode est utilisé pour les différents évènements (conférence, réunion, séminaire…..) ainsi que pour le téléenseignement ou la télésurveillance.

#### **II.7 Les modes de diffusion sont :** [11]

**II.7.1 Le mode conférence** : un serveur diffuse seulement la vidéo, le son et éventuellement le texte et les documents aux autres participants.

**II.7.2 Le mode salle de discussion** : ce mode permet à tous les participants dans tous les sites de voir les autres et de communiquer si nécessaire.

**II.7.3 Le mode amphithéâtre** : ce mode est la fusion et l'amélioration des deux premiers, un serveur diffuse la vidéo, l'audio et éventuellement les documents vers les autres participants qui peuvent intervenir avec l'autorisation de l'autorisation du serveur.

Sample output to test PDF Combine only

**II.7.4 Le mode réunion** : ce mode est une variante améliorée du mode amphithéâtre, il permet à l'administrateur d'autoriser plusieurs intervenants à la fois.

#### **II.8L'objectif de la visioconférence :**

La visioconférence permet la transmission d'images et de sons entre deux ou plusieurs sites à travers lesréseaux informatiques (IP = Protocole Internet) et/ou par l'intermédiaire de lignes téléphoniques numériques (RNIS = Réseau Numérique à Intégration de Service).<sup>[12]</sup>

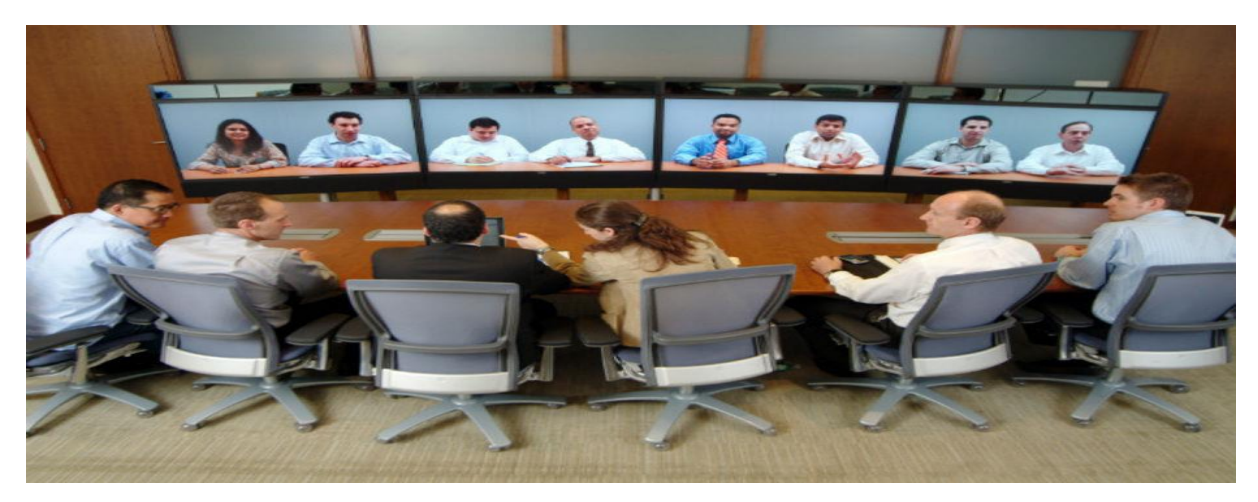

**Figure II.1:** une visioconférence.

#### **II.9Les types de visioconférence :** [12]

Il existe plusieurs types de vidéoconférence correspondant à divers protocoles de communication.

#### **II.9.1Les visioconférences de type 'Magistral' :**

Comme lors d'une conférence traditionnelle, l'orateur doit s'efforcer de regarder l'ensemble de l'auditoire. Ildoit éviter de tourner le dos, que ce soit aux personnes présentes dans la salle ou aux personnes suivant laprésentation par visioconférence.La dispositionla plus adéquate est de placer ces trois groupes (orateur, caméra, personnes présentes physiquement)en triangle (voir le schéma ci-dessous).

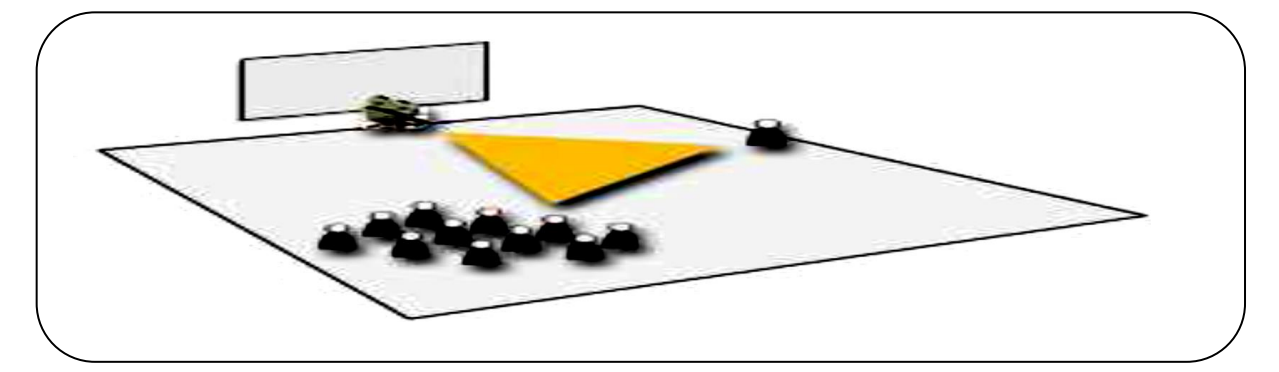

**Figure II.2:** visioconférence de type 'Magistral'.

Ceux qui participent à cette visioconférence depuis un sitedistant voient aussi bien celui qui s'exprime que lesparticipants locaux puisque la caméra, mieux que l'œil humain, peut pivoter sur 180°.

Les participants présents physiquement voient non seulementl'orateur mais également les participants des sites distants (voir la figure suivante).

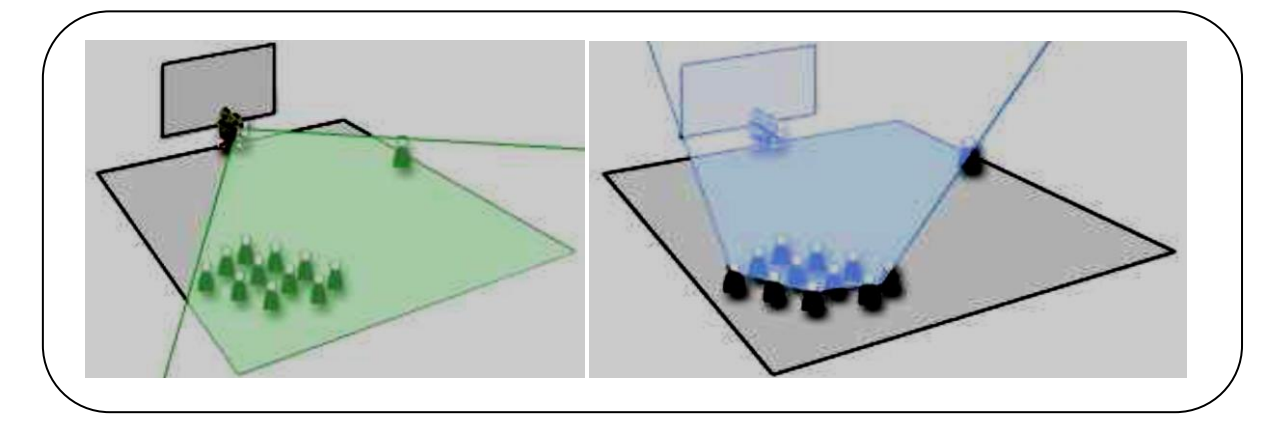

**Figure II.3 :** visioconférence de type 'Magistral'.

L'orateur s'adresse à la fois à la caméra (participants distants)et aux personnes présentes dans la salle.

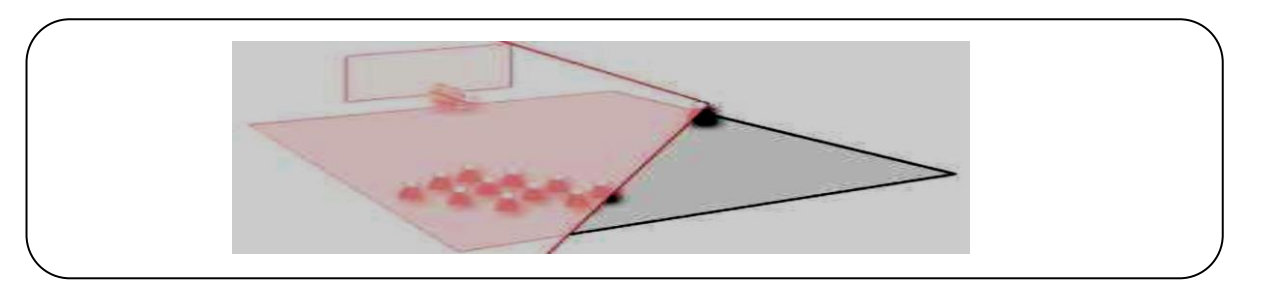

**Figure II.4 :** visioconférence de type 'Magistral'.

#### **II.9.2 Les visioconférences de type 'Réunion multi-sites':**

Dans ce cas, il n'y a pas d'orateur principal. Chaque participant estamené à prendre la parole. Les participantsdoivent pouvoir voir et être vus. Dans ce cas l'assemblée pourra se placer faceà l'écran et la caméra.

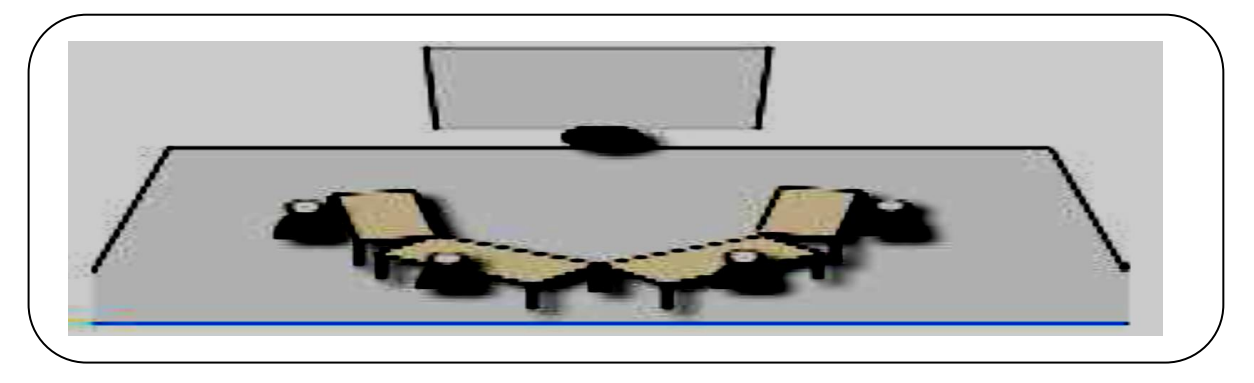

**Figure II.5 :** visioconférence de type 'Réunion multi sites'.

#### **II.10Les étapes pour organiser une visioconférence :** [12]

- Prévenir le technicien de votre établissement en charge de la visioconférence.
- Etablir une liste de dates possibles en fonction des disponibilités de la salle et du technicien.
- Choisir la date qui convient au plus grand nombre des sites concernés et susceptibles de se connecter.
- Communiquer cette date aux participants ettechniciens des différents sites qui la diffuseront localement.
- Définir une date de tests (quelques jours avant la date de visioconférence) et les effectuer dans des conditions identiques (utilisation du Visual Concert, essai avec les documents qui seront présentés afin de s'assurer de leur lisibilité).
- Le jour de la visioconférence, établir les connexions 30 minutes à l'avance afin de s'assurer que tout fonctionne correctement (les connexions peuvent restées établies ou être relancées 5minutes avant la réunion).

#### **II.11Comment Préparer des visioconférences ?** [13]

Pour s'assurer de la réussite d'une visioconférence, il faut suivre une méthodologie rigoureuse.

#### **I.11.1 Réseau :**

Recueillir des données précises sur les infrastructures des réseaux disponibles:

- Réseaux numériques ISDN ou spécialisés (lignes spécialisées), les Fournisseurs d'accès Internet.
- Réseaux sans fils : WLAN ou WIMAX, GSM, GPRS, UMTS (3G)…

#### **I.11.2 Matériel :**

Vérifier que les équipements disponibles sont bien compatibles avec des applications de visioconférence :

Cartes son et vidéo, modem, microphone, caméra et haut-parleur.

#### **I.11.3 Logiciel :**

- Vérifier la compatibilité des logiciels que vous envisagez d'utiliser avec ceux des sites distants.
- Vérifier qu'ils sont configurés pour le réseau et pour le matériel que vous utiliserez.

#### **I.11.4 Lieu :**

Le choix du lieu est déterminant de nombreux facteurs sont à prendre en compte :

- Conditions acoustiques: il faut éviter d'être dans un lieu trop bruyant pour limiter les bruits parasites.
- Conditions d'éclairage : la prise de vue vidéo nécessite un bon éclairage des sujets afin d'émettre une image de qualité.

D'autre part l'utilisation d'un fond neutre (couleur unie, et absence de mouvements de fond) facilite la netteté et la régénération des images.

 Identification du lieu : Ne pas oublier que le public distant doit pouvoir situer rapidement d'où proviennent les images.

#### **II.12Matériel de visioconférence :** [13]

Le choix de matériel de visioconférence doit avant tout tenir compte des usages. En effet, les codecs actuels sontconformes aux recommandations de l'UIT-T (Secteur de la normalisation des télécommunications de l'UnionInternationale des télécommunications) H 320 et/ou H 323.

#### **II.12.1 Le matériel spécifique à la visioconférence :**

Un certain nombre de constructeurs se sont lancés dans la fabrication de matériel réellement transportable.

Ilsont intégré la caméra, les haut-parleurs, le microphone et le codec dans un seul module qui tient dans une valise.

#### **II.13 Domaines d'application de la visioconférence :** [14]

#### **II.13.1 Téléréunions :**

La visioconférence permet de réunir des personnes distantes pour des réunions de travail. Elle permet de mettre en communication des groupes de travail qui peuvent échanger par la voix et l'image, présenter des démonstrations interactives en temps réel en manipulant des objets, des schémas, des vidéos, … Cette technique offre des intérêts économiques certains : gain de temps, économie de transport, …

#### **II.13.2Télé-enseignement :**

Un professeur peut donner des cours à distance. Cette application est utilisée pour l'enseignement des langues rares, et pour l'enseignement dans des zones très isolées où le déplacement des élèves est particulièrement problématique.

Elle est aussi adaptée à la formation professionnelle continue pour des spécialités qui se trouvent très dispersées sur le territoire, ou pour des entreprises qui ont un réseau de vendeurs ou concessionnaires dont il faut former les agents simultanément (par exemple réseau de grandes surfaces ou de concessionnaires automobiles dont on forme les commerciaux aux nouvelles gammes de produits).

Cette solution est aussi très appréciée par les sourds qui s'expriment en langue des signes. La communication par la vidéo ouvre des voix d'expérimentation remarquables pour les pédagogues sourds.

#### **II.13.3 Télétravail :**

La visioconférence permet à deux personnes distantes travaillant sur un même projet d'échanger des documents et de les commenter en direct en utilisant un tableau blanc (application partagée) qui leur permetd'interagir en temps réel sur les documents présentés.

Et autres domaines comme :<sup>[11]</sup>

#### **II.13.4Télémédecine :**

Qui consiste à traiter des malades ou même à participer à des interventions chirurgicales à distance ;

#### **II.13.5Domaine pédagogique :**

Cela permet des cours à des personnes distance ou des cours en ligne et a permis à des enfants et personnes handicapées de suivre des cours à distance ;

#### **II.13.6La téléphonie :**

On peut parler d'un téléphone fixe ou mobile supportant la technologie 3G au moyen d'une caméra permettant de parler et de se voir ;

#### **II.13.7Chat et messagerie instantanée :**

Les logiciels de chat et messagerie instantanée supportant la visioconférence se multiplient vu le vif intérêt du grand public pour ces communications qui permettent de voir et parler avec la famille et des amis distant.

#### **II.13.8Télésurveillance :**

Qui permet la surveillance d'un ou plusieurs sites au moyen de caméra de surveillance ;

#### **II.13.9Télé guichet :**

Permet de surveiller une ou plusieurs entrées et laisser le passage qu'aux personnes autorisées ou qui ont payé leur carte ou ticket d'accès.

Sample output to test PDF Combine only

34

#### **II.14 Avantages de la visioconférence :** [15]

Quel que soit le mode de configuration technique,la visioconférence apporte différents avantages :

- **Amélioration du travail en réseau :**
	- $\checkmark$  Valorisation des échanges et partage de données dans des domaines où les ressources sont rares et les intervenants peu nombreux.
	- $\checkmark$  La visioconférence facilite l'accès de tous à des intervenants experts distants ou isolés. Grâce à elle, un agent isolé peut accéder à un ensembleplus large de ressources professionnelles et de formation.
	- $\checkmark$  renforce la diffusion des savoirs et augmente considérablement l'impact des formations.
	- $\checkmark$  Progression de la coopération et de la communication entre les services.
	- $\checkmark$  L'organisation de rencontres à distance plus fréquentes permet d'instaurer des collaborations plus durables.
- **Gain de temps :**
	- $\checkmark$  Diminution importante des temps de déplacement, d'organisation et de logistique des intervenants et des apprenants.
- **Réduction des coûts :**
	- $\checkmark$  diminution ou suppression des frais de voyage et d'hébergement
- **Meilleure productivité :**
	- $\checkmark$  Moins de temps dans les transports et plus de temps à travailler.
	- $\checkmark$  moins de fatigue.
	- $\checkmark$  Les imprévus climatiques ne gênent plus vos réunions.

#### **I.15les inconvénients de visioconférence : [10]**

Par contre, il faut encore tenir compte de certainescontraintes :

**Technologiques :**

- Le matériel en installation fixe nécessite encorequelquefois la présence d'un opérateurtechnique.

- Le réseau intranet du ministère entre les servicesne permet pas aujourd'hui une utilisation parwebcam. Toutefois, le recours au réseau téléphoniqueclassique peut permettre sa mise œuvre avec une qualité acceptable.

#### **Financières :**

L'installation fixe nécessite un investissement important pour l'acquisition du matériel (environ 10 000 euros). Le coût d'équipement en webcam est, quant à lui, plus abordable (environ 100 euros par poste). Du fait des importantes évolutions technologiques en cours, ces difficultés devraient disparaître très prochainement.

#### **II.16Difficultés de mise en œuvre de la visioconférence :** [12]

Les difficultés de mise en œuvre sont liées à :

- La disponibilité des diverses salles et matériels : les salles équipées de matériel de visioconférence ne sont pas souvent réservées exclusivement à cet usage, ce qui entraîne des problèmes de disponibilité et de réservation des salles, de branchement du matériel, …
- La possibilité d'avoir recours à un technicien en cas de problèmes ou éventuellement pour connecter l'ensemble des éléments techniques (caméra, micro, Visual concert, vidéoprojecteur, …).
- La disponibilité des systèmes de connexion : comme les lignes téléphoniques ou le réseau GSM, il peut arriver que le réseau informatique ou le réseau numérique, support de la transmission, soit encombré ou momentanément indisponible (surcharge, travaux, ...).
- Le temps de latence entre l'émission et la réception du flux vidéo et audio d'une part, et le sont parfois décalé par rapport aux images d'autre part.

#### **Conclusion**

Après avoir achevé la partie préface de notre projet qui parle principalement de la visioconférence il nous reste maintenant de modéliser leur système d'information et réaliser l'implémentation du ce processus ce que nous devrons présenter dans le chapitre suivant.

#### **Introduction**

Après avoir achevé notre étude préalable dans la partie précédente, On commence la deuxième partie de notre projet ce projet de conception et modélisation pour développer les systèmes d'information des entreprises.

Puisque cette partie est très importante pour la réussite des projets. Nous avons accentué notre attention et redoublé nos efforts pour élaborer soigneusement cette partie du projet afin de minimiser les risques, d'éviter les erreurs et effectuer un système qui répond aux exigences de notre application.

Pour concevoir un nouveau système en se basent sur la modélisation UML dans le but de compléter la capture des besoins ébauchée durant l'étude du contexte général.

#### **III.1 Le langage de modélisation objet UML**

#### **III.1.1 Définition :**

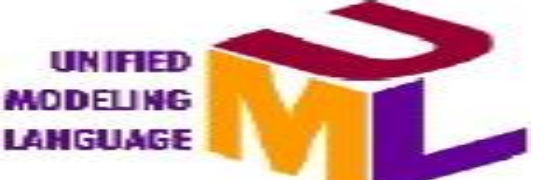

Nous constatons plusieurs et différent définitions pour le Langage de modélisation UML. Parmi les on énumère :

UML est un langage de modélisation objet (pas une méthode) permettant de représenter de communiquer les divers aspects d'un système d'information. [Mémoire juin 2009]

UML est le langage de modélisation de la technologie objet, standard adopté par les grands acteurs de marché. [16]

#### **III.1.2 Historique**

UML Est né en octobre 1994 chez Rational Software Corporation à l'initiative de G. Booch et de J. Rumbaugh.

UML 1.1 a été standardisé par l'OMG le 17 novembre 1997 suite à la

UML 1.1 a été **standard**isé par l'OMG (Object Management Group) le 17 novembre 1997 suite à la demande émanant de la collaboration de plusieur entreprise (Hewlett-Packard, IBM, i\_Logix, ICON Computing , IntelliCorp, MCI Systemhouse, Miicrosoft, ObjecTime ,Oracle, Platinum Technologie, Ptech, Rational Software Corporation, Reich Technologies , Softeam,

Sample output to test PDF Combine only

Sterling Software, Taskon et Unisys). La version actuelle (depuis juin 1999) est UML 1.3 (la version 1.4 sera bientôt prête, afin de préparer la prochaine version 2.0). [ 16]

#### **III.1.3 Présentation**

Pour faire face à la complexité croissante des systèmes d'information, de nouvelles méthodes et outils ont été créés. La principale avancée de ces dernières années fut l'apparition de la POO. Face à ce nouveau mode de programmation, les méthodes de modélisation classique (telle que MERISE) ont rapidement montré certaines limites et ont dû s'adapter (MERISE/2). Dans ce contexte, l'Object Management Group (OMG) a eu comme objectif de définir une notation standard utilisable dans les développements informatiques basés sur l'objet. C'est ainsi qu'est apparu UML, qui est issu de la fusion des méthodes Booch, OMT et OOSE

#### **III.1.4 Les diagrammes**

#### **UML définit plusieurs diagrammes qui tournent autour de trois axes de modélisation.**

**A- Fonctionnel** (Modélisation des interactions et fonctionnement des composantsSI)

- Diagramme de Cas d'utilisation.
- Diagramme de séquence.
- Diagramme d'activité
- **B- Statique** (Modélisation des composants du SI)
	- Diagramme de Classes.
	- Diagramme de Packages.
	- Diagramme d'Objets.
	- Diagramme de Structure Composite.
	- Diagramme de Déploiement.
	- Diagramme de Composants

**C- Dynamique** (Modélisation de l'évolution des SI)

- Diagramme des états de transition.
- Diagramme d'activité.
- Diagramme de séquence.
- Diagramme de communication.
- Diagramme d'interaction.

Sample output to test PDF Combine only

Diagramme de temps.

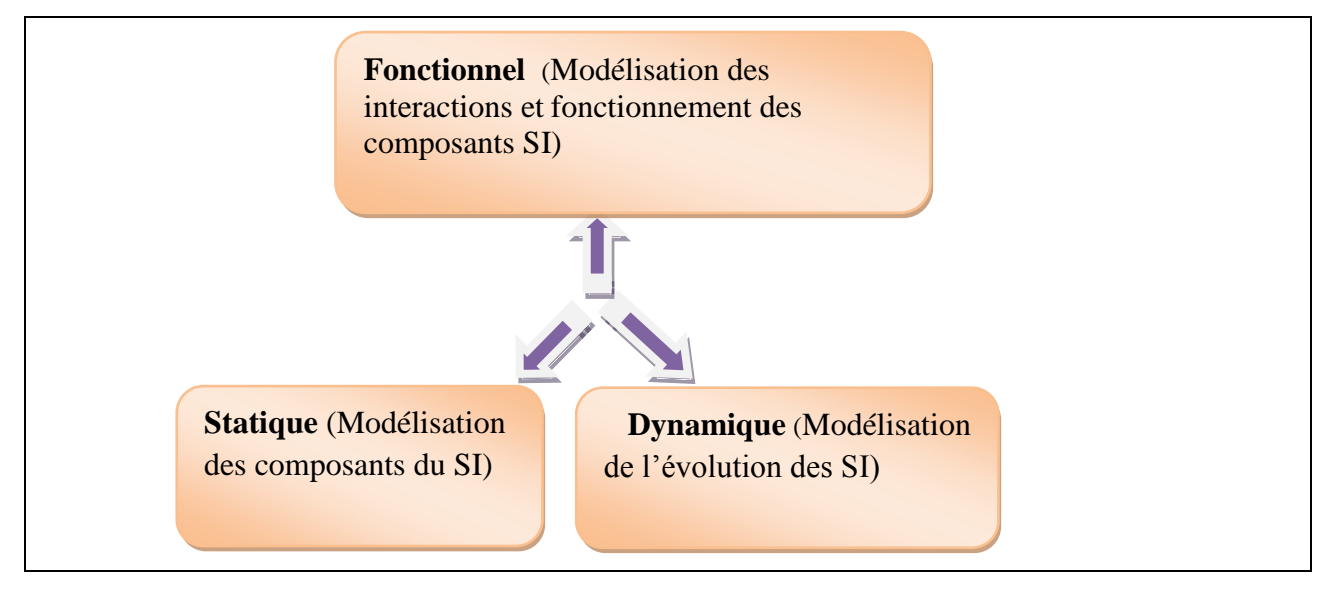

#### **Figure III.1 : Axes de modélisation des diagrammes d'UML.**

Bien que le formalisme UML fournit jusqu'à présent 13 diagrammes, car il y a des diagrammes qui dépendent de l'évolution du système d'information et d'autres qui s'occupent de sa maintenance. Dans ce qui suit nous définissons le diagramme des uses cases, le diagramme de séquences, celui de classes ainsi que le diagramme d'activités, qui nous les présenteront Après.

#### **Diagramme des cas d'utilisation (use cases) :** [17]

Le diagramme des cas d'utilisation est souvent la représentation directrice du système, celle qui permet de valider la modélisation. Il décrit le système sous forme d'une suite d'actions et de réactions du système à des stimuli, vu du point de vue de l'utilisateur.

#### **Diagramme de séquence :** [17]

Les diagrammes de séquence montrent des interactions entre objets selon un point de vue temporel.

#### **Diagramme de cas de classes :** [17]

Considéré comme le plus important de la modélisation orientée objet. Il montre l'ensemble des informations regroupées sous forme d'entité appelée classe, ainsi que les relations entre ces classes.

#### **Diagramme d'activités :** [17]

Il s'agit d'une variante du diagramme d'états-transition, organisé par rapport aux actions, et destiné à représenter le comportement interne d'une méthode ou d'un cas d'utilisation.

Afin de déterminer les diagrammes qui peuvent indiquer notre conception de nos projets, il nous reste maintenant que le fixage des acteurs de ce système.

40

#### **III.1.5 identifications des acteurs :**

#### **III.1.5.1 Définition**

Un acteur représente l'abstraction d'un rôle joué par des externes qui interagissent directement avec le système étudié. Il peut consulter et/ou modifier directement l'état du système, en émettant et/ou en recevant des messages éventuellement porteurs de données.

Il existe 4 catégories d'acteurs :

- **Les acteurs principaux :** les personnes qui utilisent les fonctions principales du système.
- **Les acteurs secondaires :** les personnes qui effectuent des tâches administratives ou de maintenance.
- **Le matériel externe :** les dispositifs matériels incontournables qui font partie du domaine de l'application et qui doivent être utilisés.
- **Les autres systèmes :** les systèmes avec lesquels le système doit interagir.

Les acteurs de ce système sont les suivant :

**Peer :** serveur quand il reçut l'appel et client quand il effectue l'appel.

#### **III.1.6 Identification des cas d'utilisateurs**

#### **III.1.6.1 Définition**

Un cas d'utilisation est une unité cohérente d'une fonctionnalité visible de l'extérieur. Il Réalise un service de bout en bout, avec un déclenchement, un déroulement et une fin pour L'acteur qui l'initie. Un cas d'utilisation modélise un service rendu par le système, sans imposer le mode de réalisation de ce service. [18]

Les cas d'utilisation constituent un moyen de recueillir et de décrire les besoins des acteurs du système, ce qui ne permet de définir les fonctionnalités futures que doit implémenter le système.

Nous présentons ci-dessous les principaux diagrammes des cas d'utilisation qui représentent une abstraction du comportement du système, dans la mesure où un cas d'utilisation modélise un service rendu par le système, du point de vue des différents acteurs. [19].

#### **III.2 Identification des cas d'utilisations de ce système :**

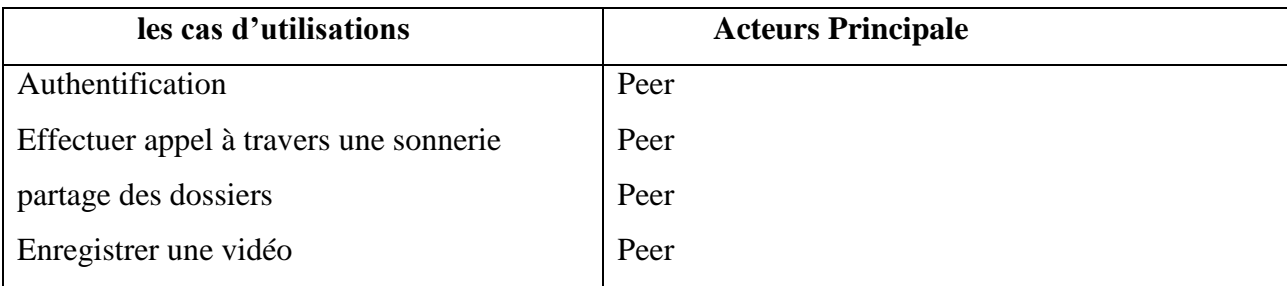

#### **Tableau III.1 : Identification des cas d'utilisations.**

#### **III.2.1 Description des cas d'utilisations**

Dans ce qui suit nous proposons une description textuelle des cas d'utilisation. Cette Description permet d'avoir une idée sur le fonctionnement de chaque cas d'utilisation.

| But:                 | la connexion d'un Peer au système.                                                                                                    |
|----------------------|----------------------------------------------------------------------------------------------------|
| Acteurs :            | Peer.                                                                                                    |
| Pré-conditions :     | Le Peer saisit ses droits d'accès (nom d'utilisateur<br>Et mot de passe).                                                                                                    |
| Scénario nominal :   | Ce cas d'utilisation commence lorsqu'un Peer veut entrer au système.                                                                                                    |
| Enchaînement $(a)$ : | Peer saisit en premier ses droits d'accès pour entrer au système.<br>Si le Peer saisi Mot de passe incorrectement le système affiche<br>un message « vous n'avez pas le droit d'accès.<br>Sinon le système affiche le formulaire d'accueil. |
| Poste condition :    | Peer se connecte au système.                                                                                                    |

**III.2.1 .1 Cas d'utilisation : Authentification**

#### **Tableau III.2:Description textuelle du cas d'utilisation Authentification.**

**Diagramme de séquence: Authentification.**

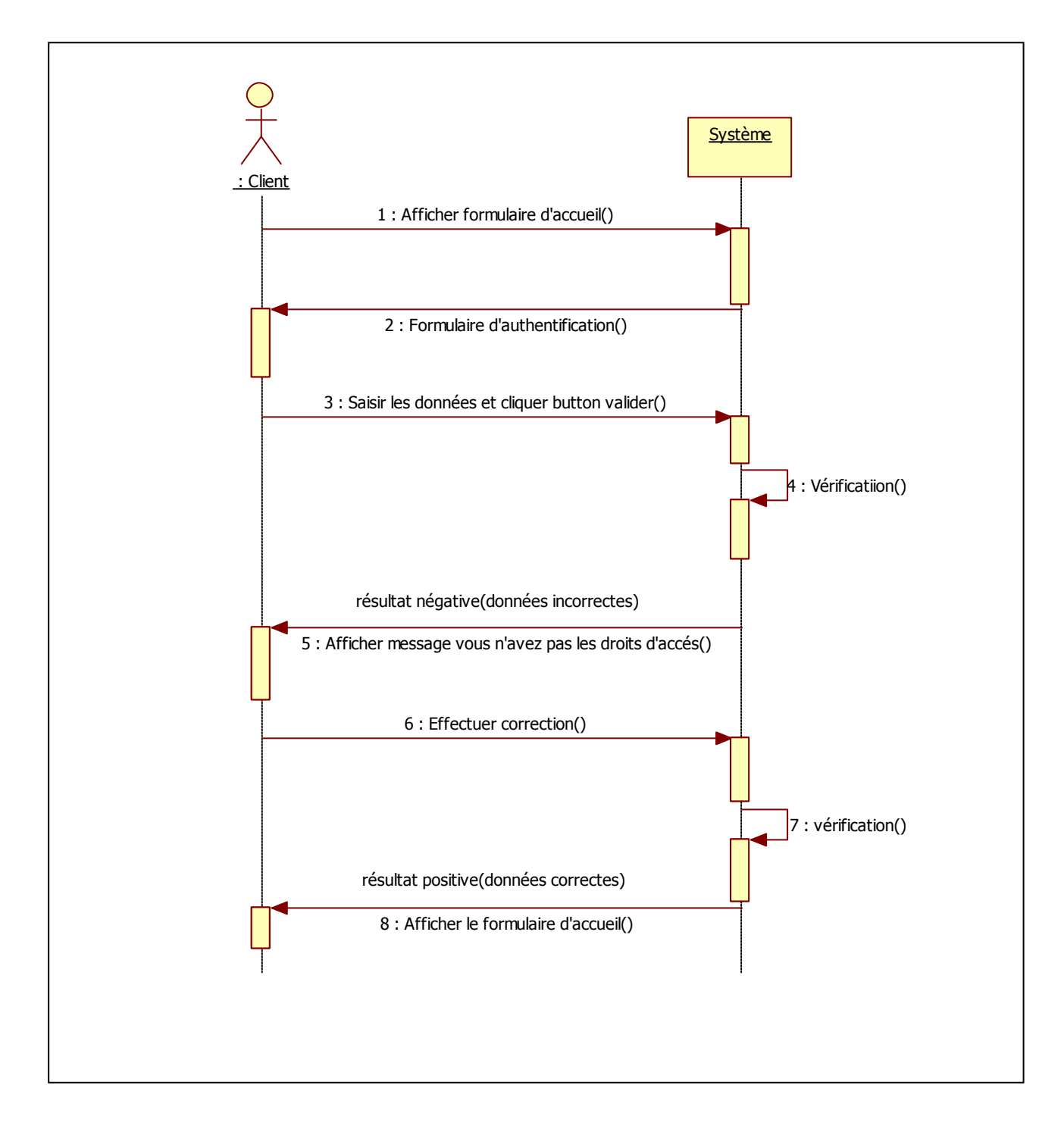

 **Figure III.2 : diagramme de séquence Authentification.**

**Diagramme d'activité : Authentification.**

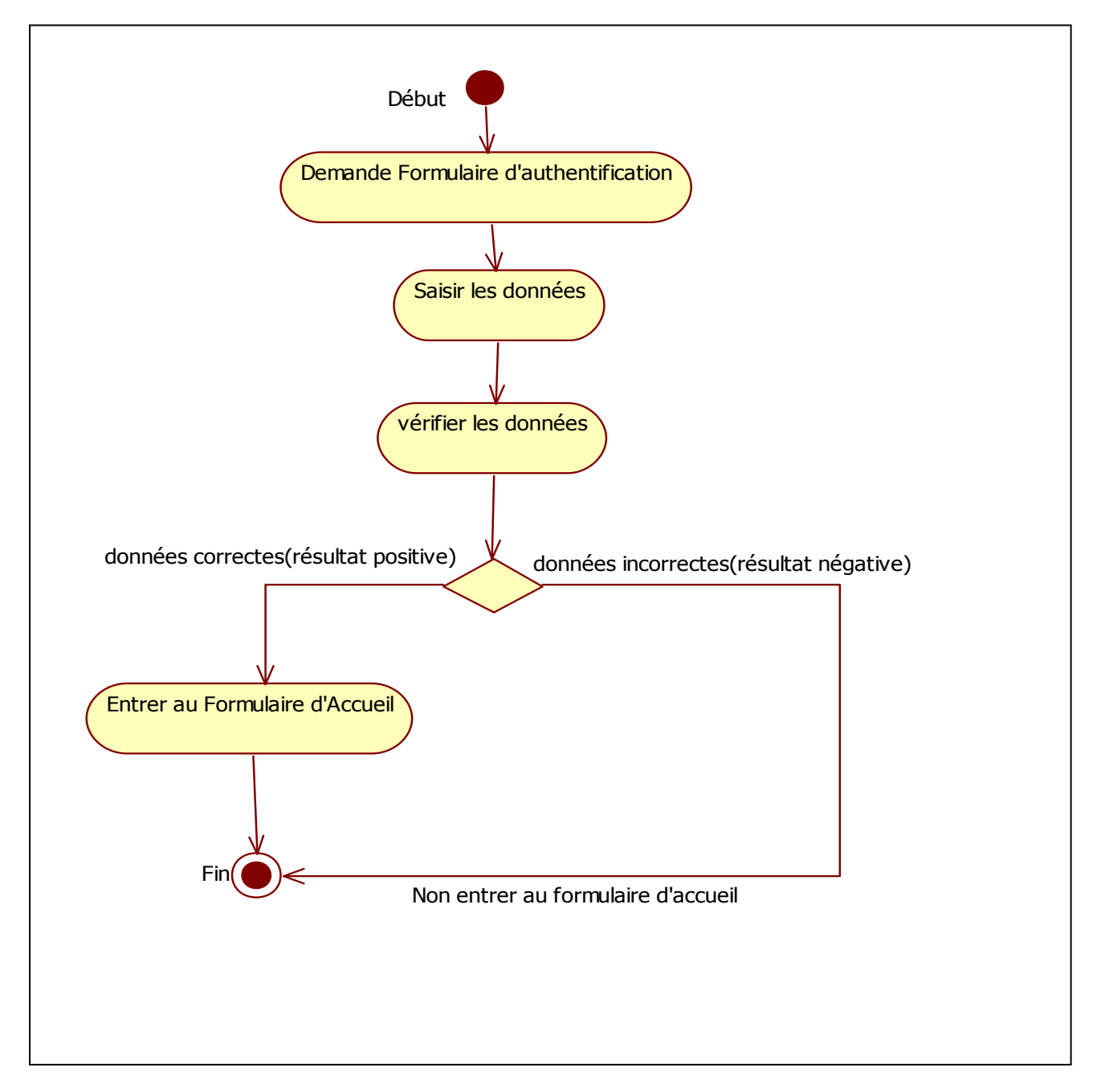

 **Figure III. 3 : diagramme d'activité Authentification.**

#### **III.2.1 .2 Le cas d'utilisation : partage de dossier.**

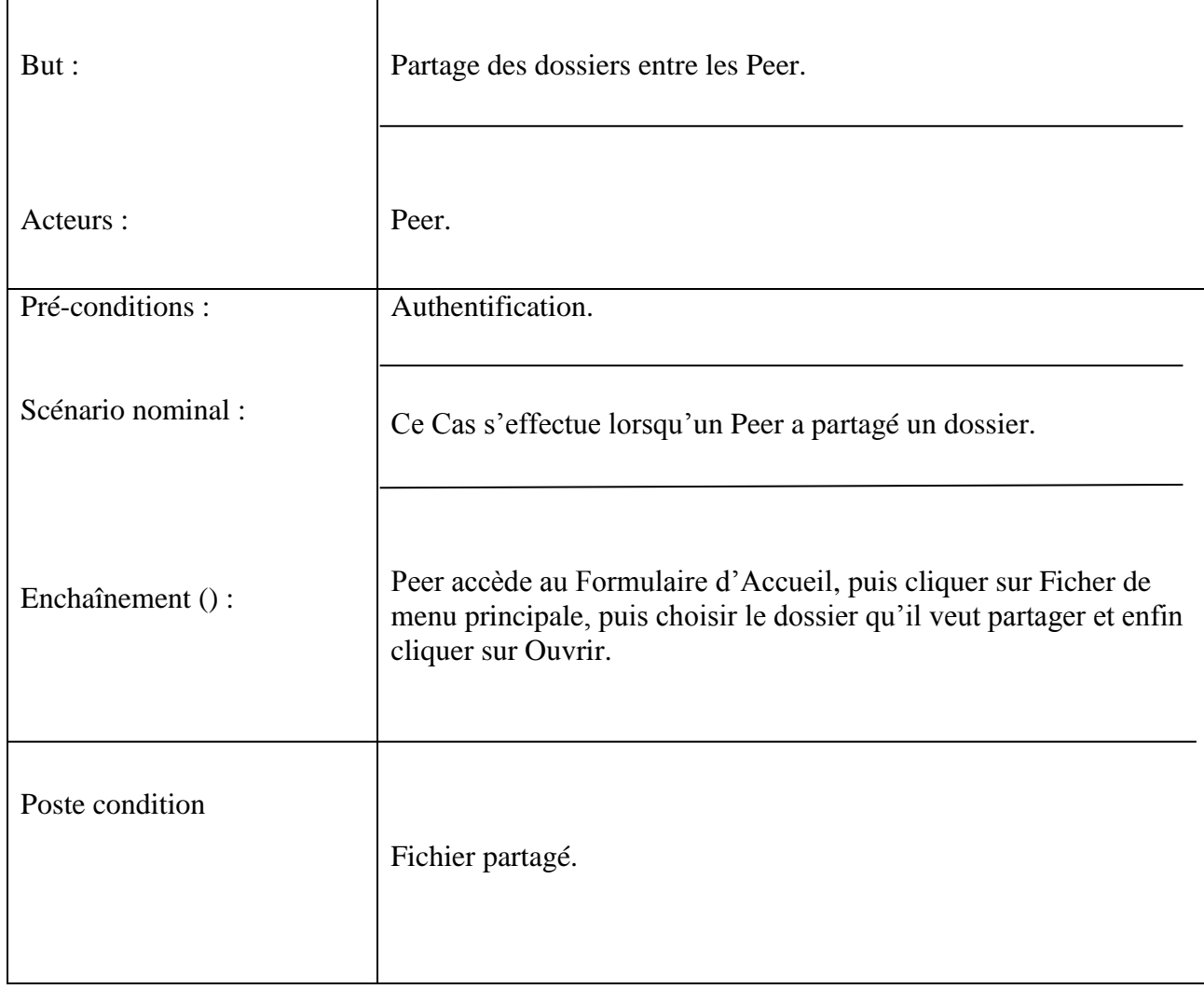

#### **Tableau III.3:Description textuelle du cas d'utilisation partage de dossier.**

**Diagramme de séquence : partage de dossier.**

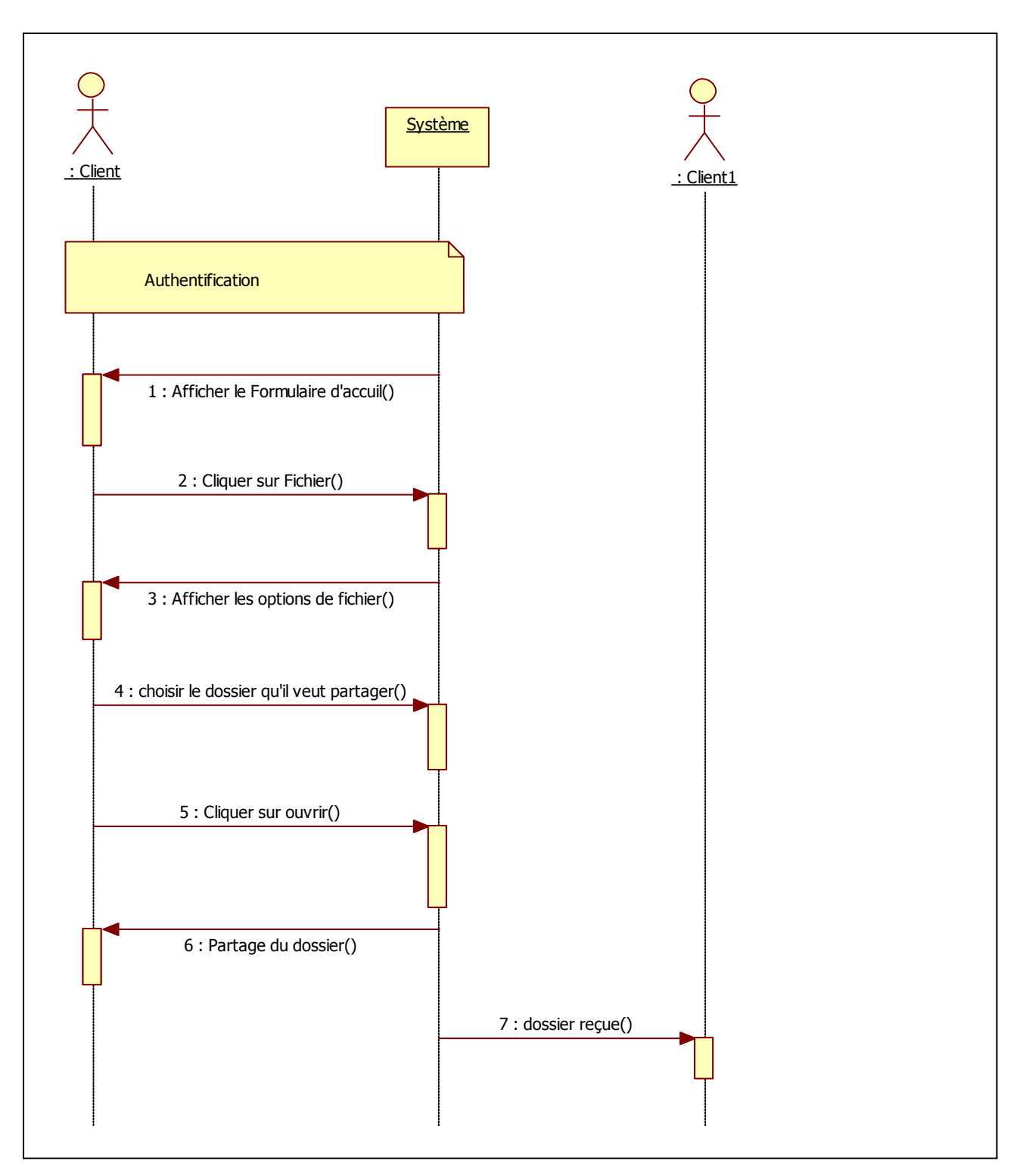

 **Figure III.4: diagramme de séquence partage de dossier.**

**Diagramme d'activité partage de dossier.**

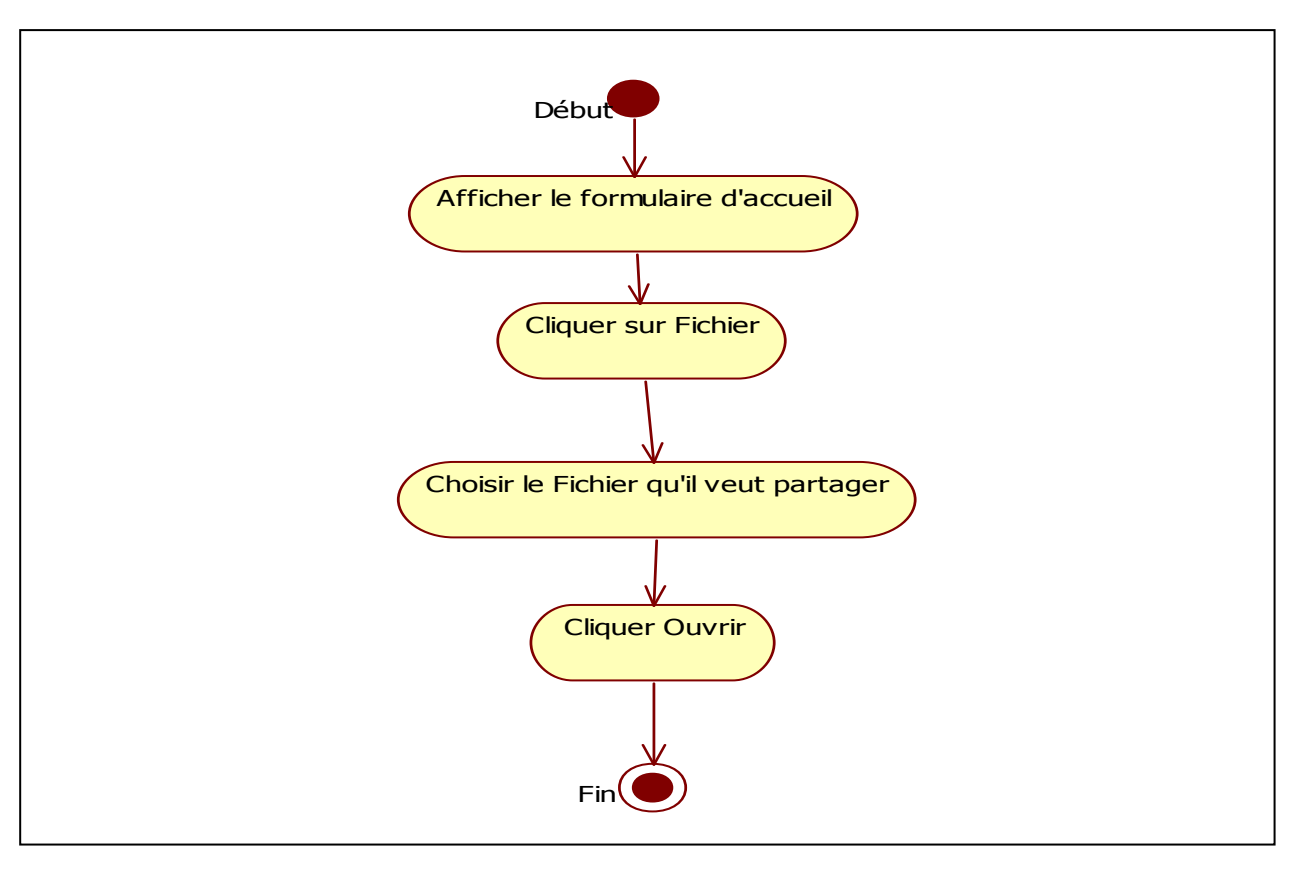

 **Figure III. 5 : Diagramme d'activité partage de dossier.**

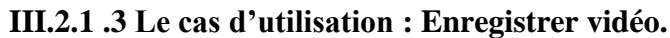

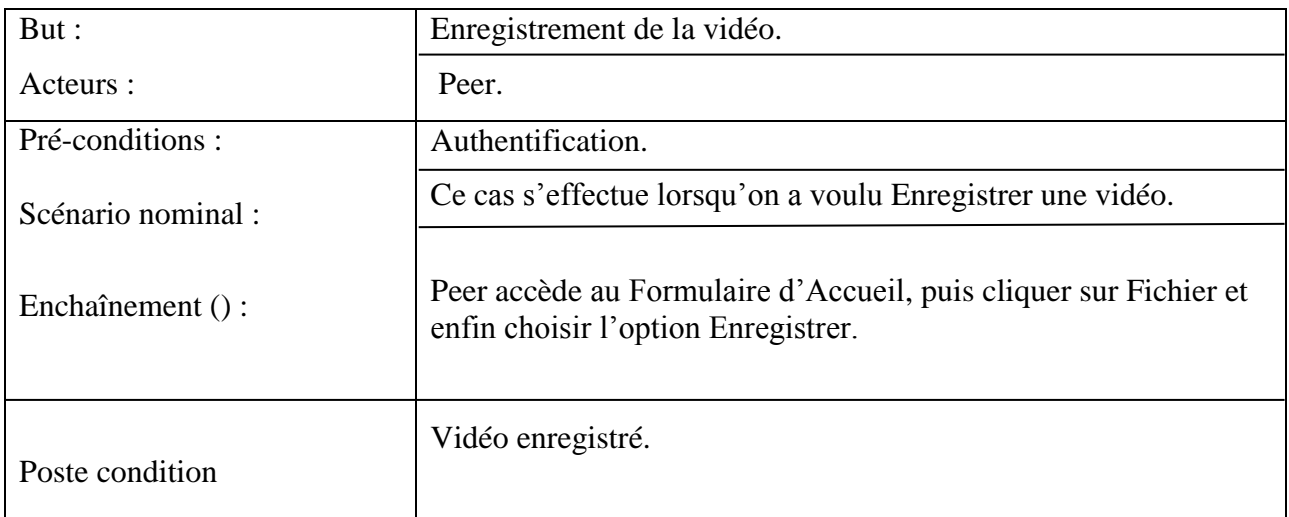

#### **Tableau III.4:Description textuelle du cas d'utilisation Enregistrer vidéo.**

**Diagramme de séquence : Enregistrer une vidéo**

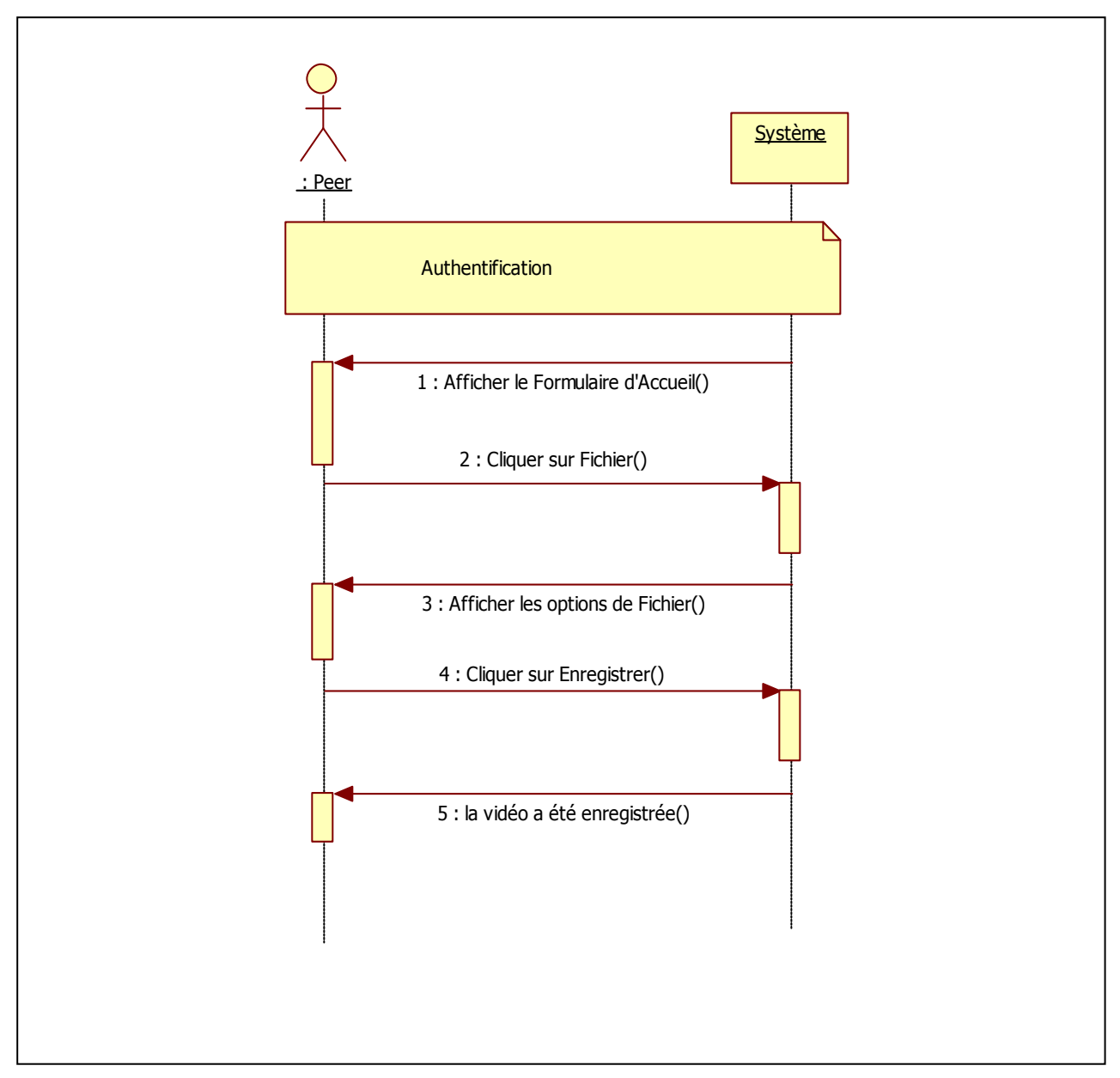

 **Figure III.6 : Diagramme de séquence : Enregistrer une vidéo.**

**Diagramme d'activité : Enregistrer une vidéo.**

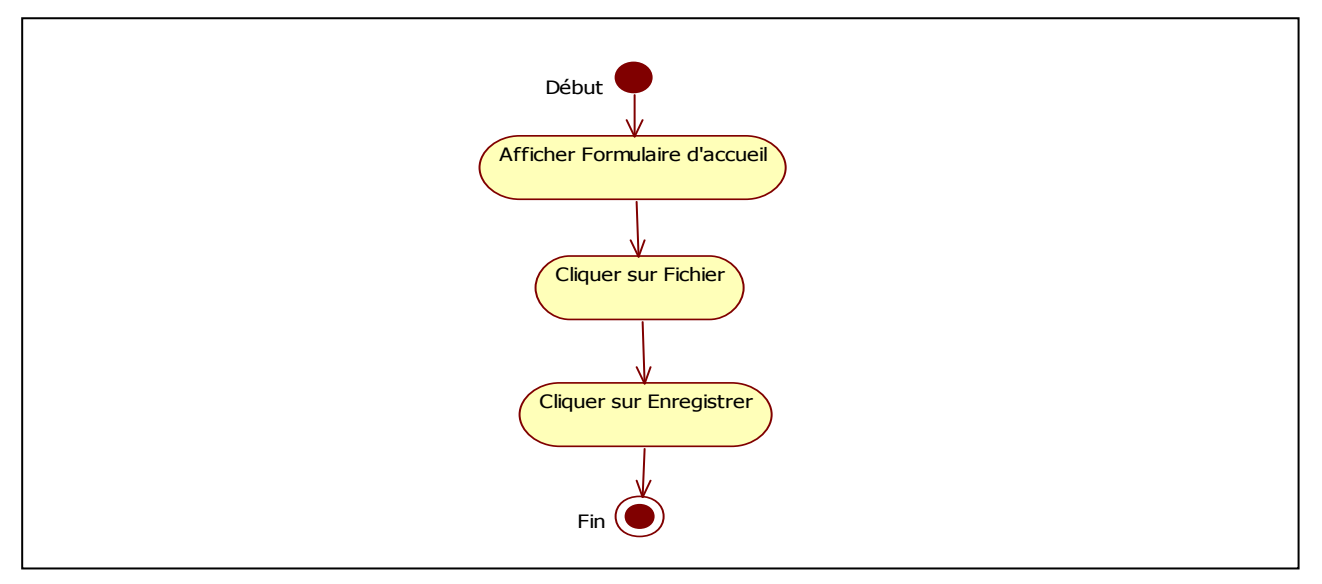

 **Figure III.7 : Diagramme d'activité : Enregistrer une vidéo.** 

#### **III.2.1 .4 Le cas d'utilisation : Effectuer Appel.**

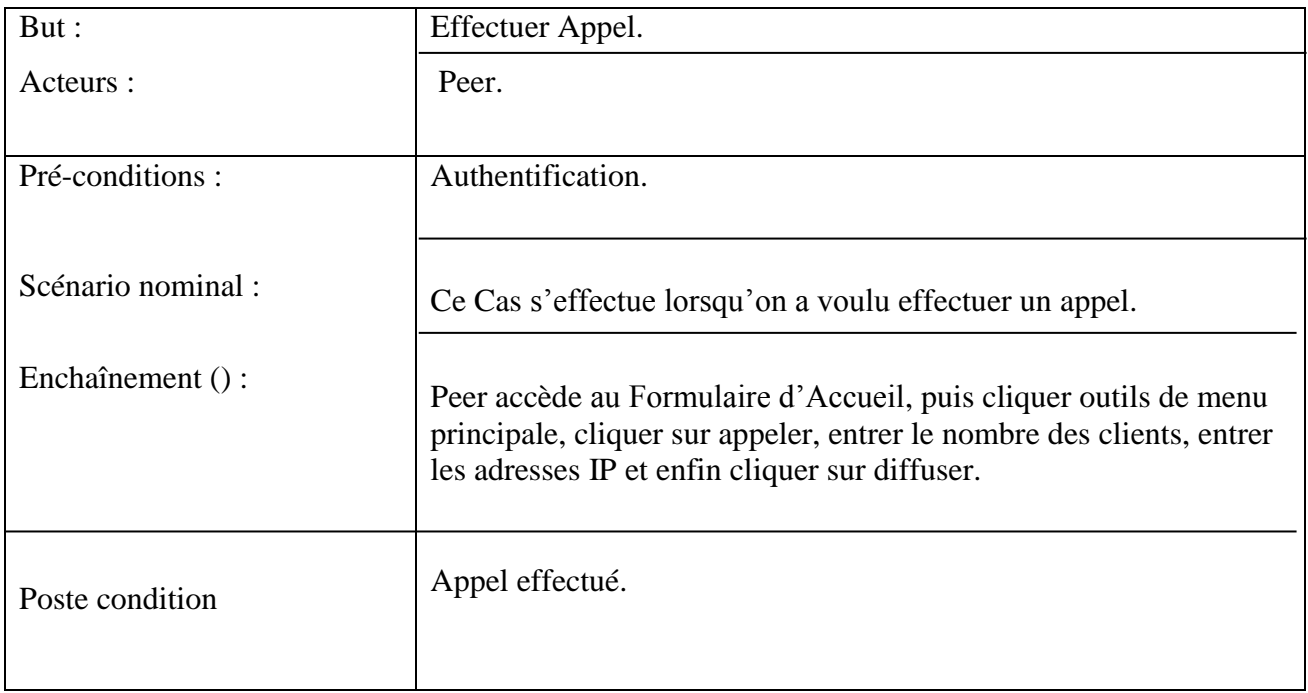

#### **Tableau III.4:Description textuelle du cas d'utilisation Effectuer Appel.**

**Diagramme de séquence effectuer un appel.**

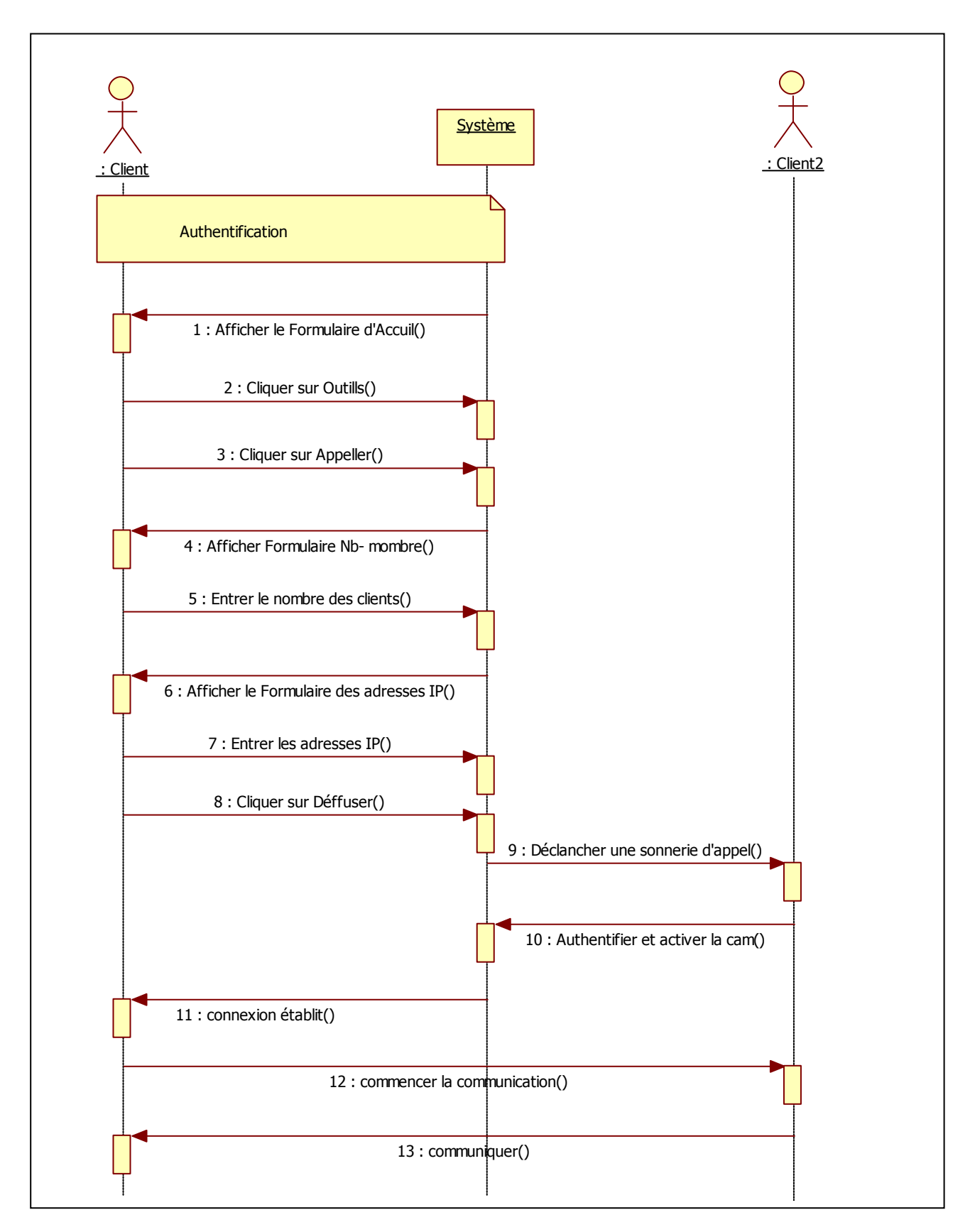

 **Figure III.8 : diagramme de séquence effectuer un appel.**

Sample output to test PDF Combine only

50

**Diagramme d'activité effectuer un appel.**

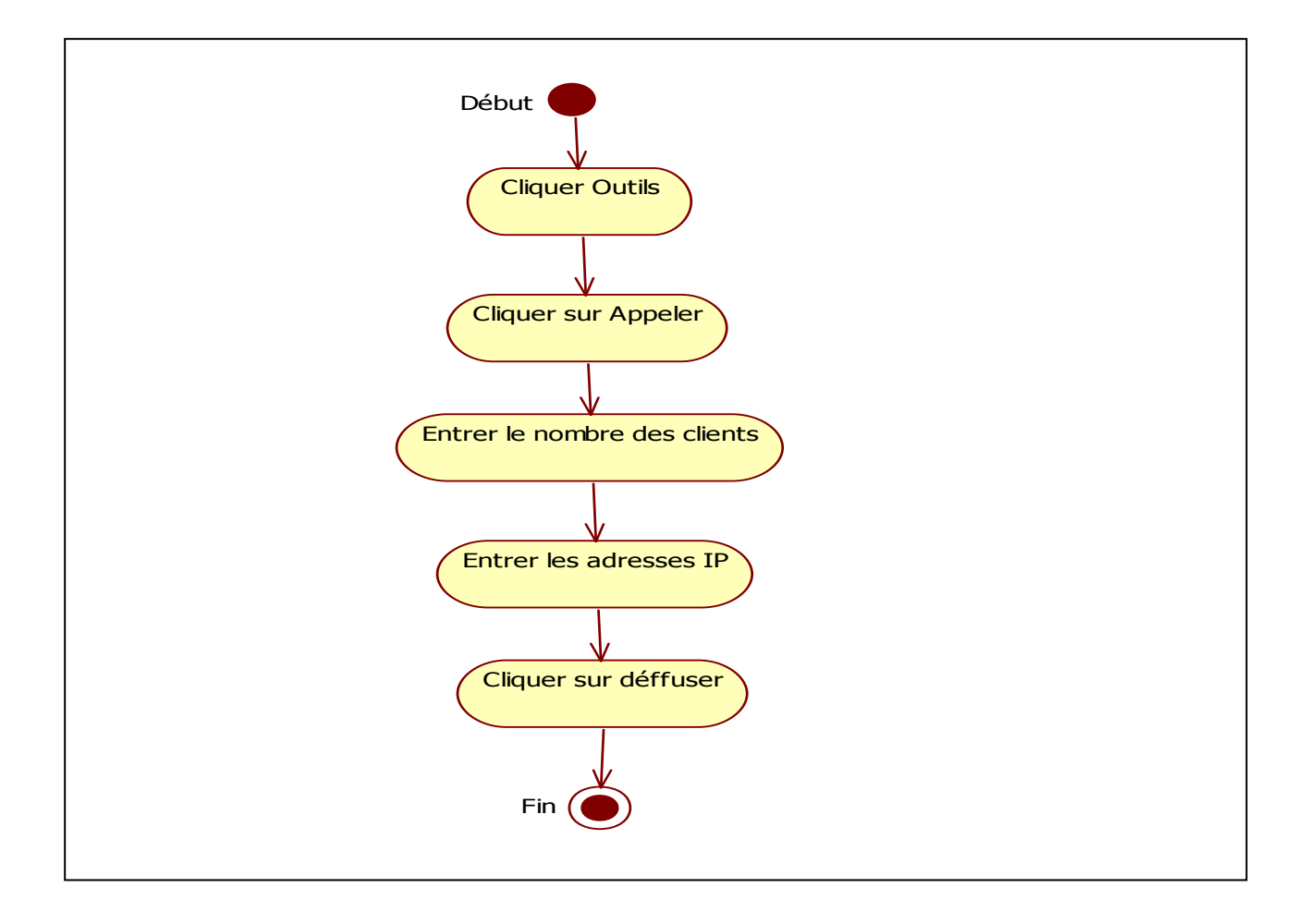

 **Figure III.9 : Diagramme d'activité effectuer un appel.**

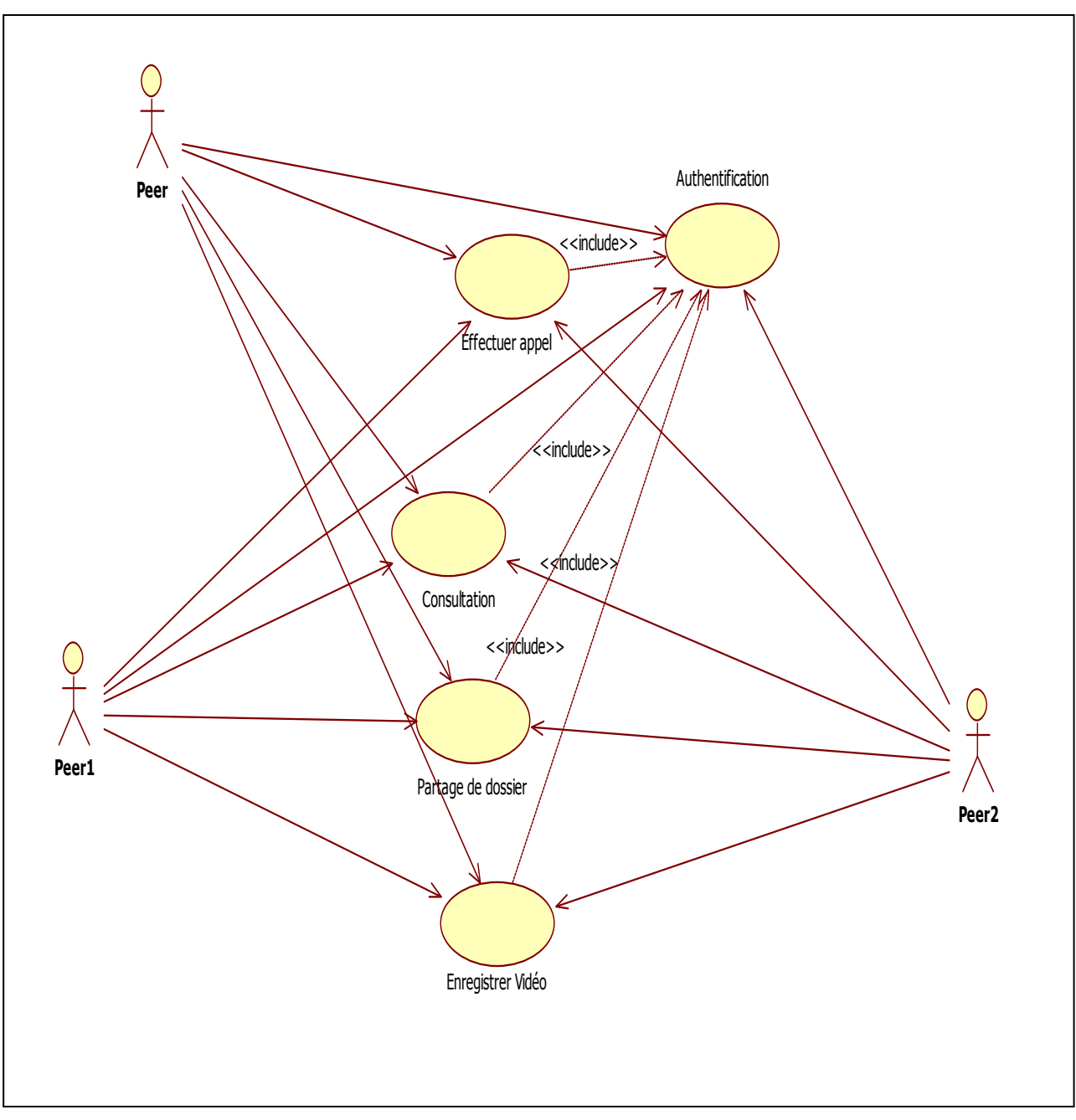

**Diagramme de cas d'utilisation :**

**Figure III.10 : diagramme de cas d'utilisation.**

 En dernier lieu, nous présentons l'étape de la réalisation de notre système de visioconférence qui consist à compléter lesphasesprécédentes ,en procédant comme suit :

- Choix des outils de développements (technologiques et logiciels) que nous avons utilisé.
- Descriptions de fonctionnalités qu'offre notre application.
- L'Architecture de l'application

Puis nous montrons des captures d'écrans afin de présenter l'application, figurer le travail fait et d'illustrer les grandes et principales fonctionnalités réalisées.

#### **III.3 Présentation des outils de développement de l'application :**

#### **III.3.1 Présentation de réseau :**

Le **pair à pair** ou **Peer-to-Peer** (traduction de [l'anglicisme](https://fr.wikipedia.org/wiki/Anglicisme) Peer-to-Peer, souvent abrégé « P2P ») est un modèle de [réseau informatique](https://fr.wikipedia.org/wiki/R%C3%A9seau_informatique) proche du modèle [client-serveur](https://fr.wikipedia.org/wiki/Client-serveur) mais où chaque [client](https://fr.wikipedia.org/wiki/Client_(informatique)) est aussi un [serveur.](https://fr.wikipedia.org/wiki/Serveur_informatique) On parle de [nœud.](https://fr.wikipedia.org/wiki/N%C5%93ud_(r%C3%A9seau))

Le pair à pair peut être centralisé (les connexions passant par un [serveur central](https://fr.wikipedia.org/wiki/Serveur_central) intermédiaire) ou décentralisé (les connexions se faisant directement). Il peut servir au [partage de fichiers en pair à](https://fr.wikipedia.org/wiki/Partage_de_fichiers_en_pair_%C3%A0_pair)  [pair,](https://fr.wikipedia.org/wiki/Partage_de_fichiers_en_pair_%C3%A0_pair) au [calcul distribué](https://fr.wikipedia.org/wiki/Calcul_distribu%C3%A9) ou à la communication.

L'utilisation d'un système pair-à-pair nécessite pour chaque nœud l'utilisation d'un [logiciel](https://fr.wikipedia.org/wiki/Logiciel) particulier. Ce logiciel, qui remplit alors à la fois les fonctions de *client* et de serveur, est parfois appelé servent (de la contraction de « serveur » et de « client », due à [Gnutella\)](https://fr.wikipedia.org/wiki/Gnutella), ou plus communément, mais de façon réductrice, « client ». C'est là l'origine du termepair (de l'anglais : Peer) que l'on trouve dans pair-à-pair : les communications et les échanges se font entre des nœuds qui ont la même responsabilité dans le système.

En particulier, les systèmes de partage de fichiers pair-à-pair permettent de rendre les objets d'autant plus disponibles qu'ils sont populaires, et donc répliqués sur un grand nombre de nœuds. Cela permet alors de diminuer la charge (en nombre de requêtes) imposée aux nœuds partageant les fichiers populaires, ce qui facilite l'augmentation du nombre de nœuds et donc de fichiers dans le réseau.

#### **III.3.2 Etude organisationnelle des traitements :**

#### **III.3.2.1 Description de l'écran principale du Projet :**

L'Ecran principal se compose d'un menu qui résume les informations contenues dans le projet "visioconférence". Le menu comprend les éléments suivants:

- **Fichier** : qui contient les éléments : ouvrir dossier, fermer.
- **Outils** : qui contiennent l'élément appeler.
- **Affichage** : qui visualiser une fenêtre afficher les adresse IP.

Si l'utilisateur veut partager un document, il clique sur l'élément **ouvrir dossier** pour choisir le document puis il le **ouvrir**.

Si l'utilisateur veut enregistrer un vidéo, il clique sur l'élément **enregistrer** et choisir le chemin puis il le **enregistrer**.

**Fermer** : fermer la fenêtre.

Si l'utilisateur veut effectuer une appelle, il clique sur **outil** puis **appeler**, la fenêtre **Nombre @ IP** se manifeste à cause de l'utilisateur affecte le nombre de membre puis les adresses IP et enfin clique sur **diffuser** pour déclencher la sonnerie dans les autres utilisateurs.

#### **III.4 Présentation de modèle réalisé**

#### **Interface d'authentification**

Avant d'accéder à la fenêtre principale, l'utilisateur doit d'abord s'authentifier (Saisir nom d'utilisateur et mot de passe).

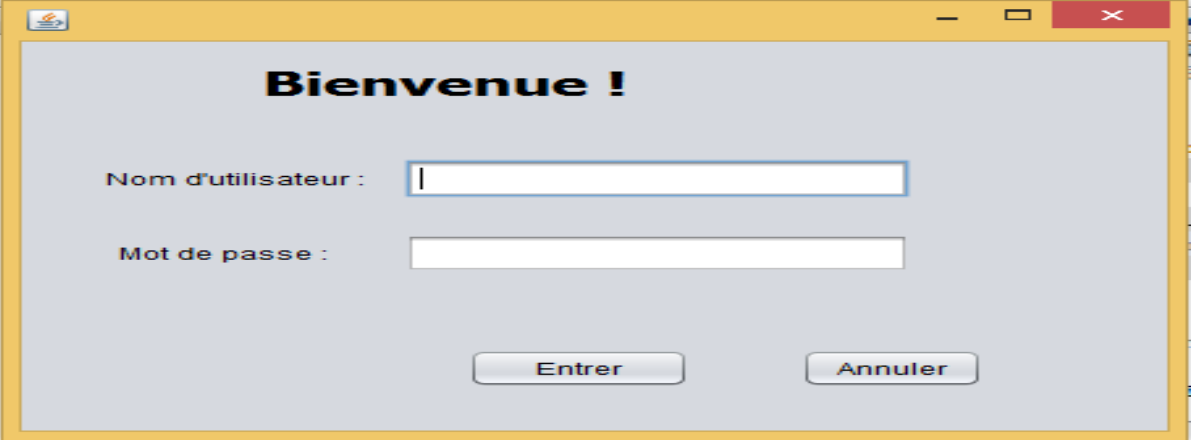

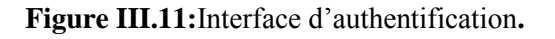

#### **Fenêtre principale**

Suite à l'authentification, l'utilisateur est dirigé vers la fenêtre principale

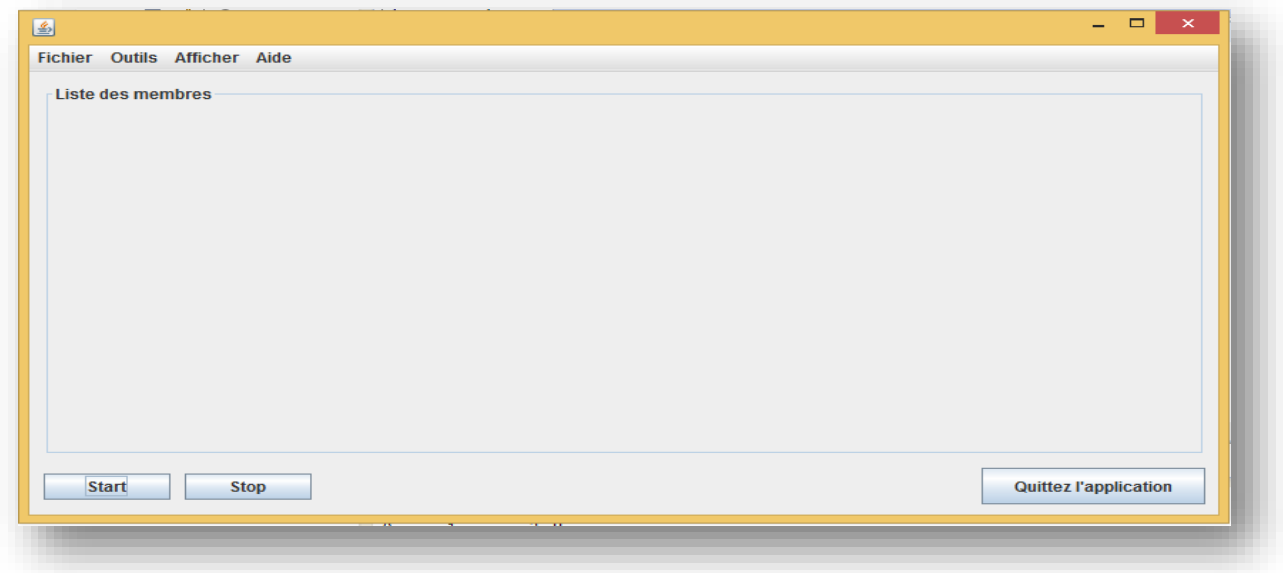

**Figure III.12:**Fenêtre principale**.**

Lorsqu'on clique sur l'élément **outil** puis l'élément **appeler**, la fenêtre nb membre apparais pour entrer le nombre de poste. Dans cet exemple on a entré 3.

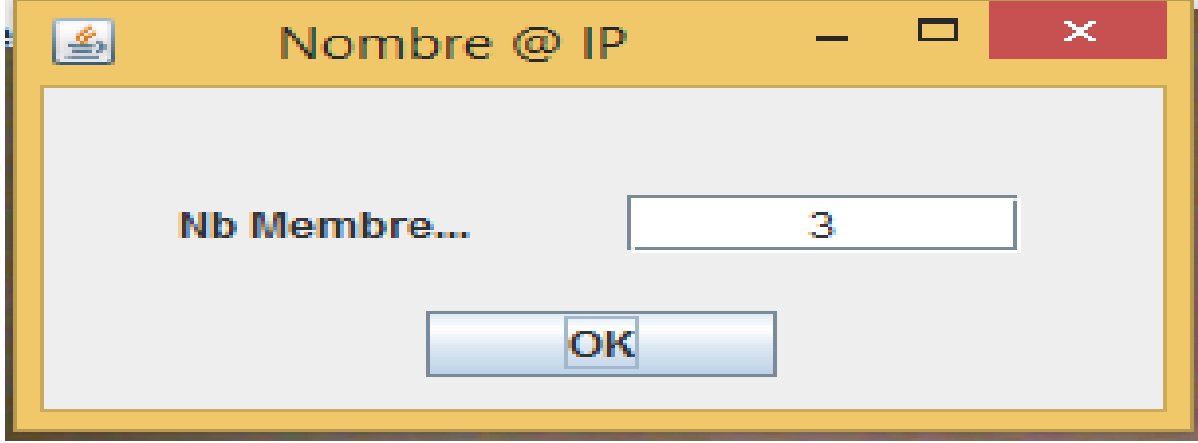

 **Figure III.13:**Nombre @ IP**.**

Quand on clique sur OK, la fenêtre **Entrez @ IP** se présente pour remplir les adresses IP de postes.

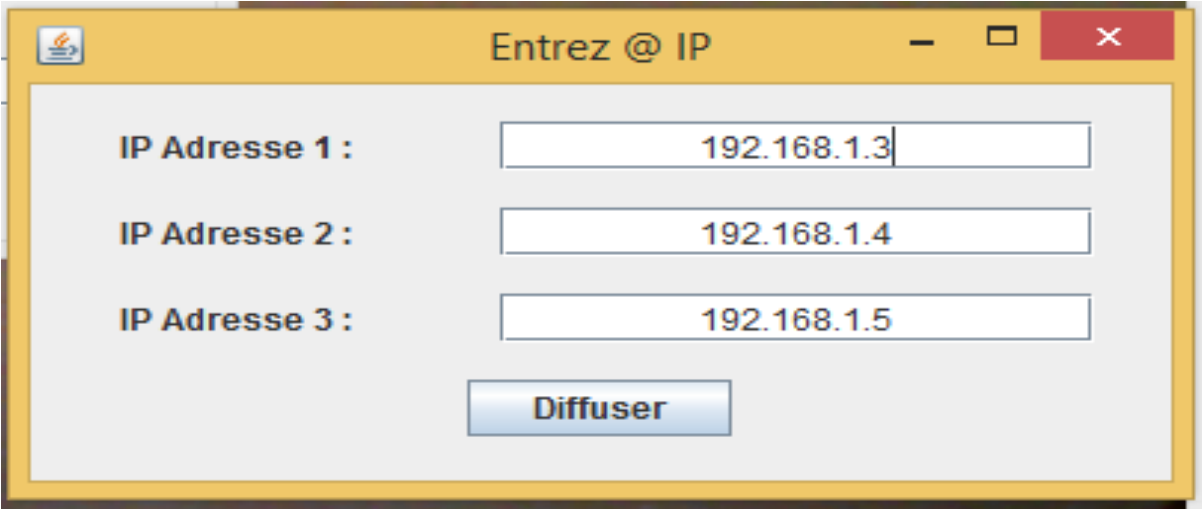

**Figure III.14:**Entrer @ IP**.**

Lorsqu'on remplit les adresses, On clique sur **Diffuser** pour déclencher la sonnerie dans les autre pairs.

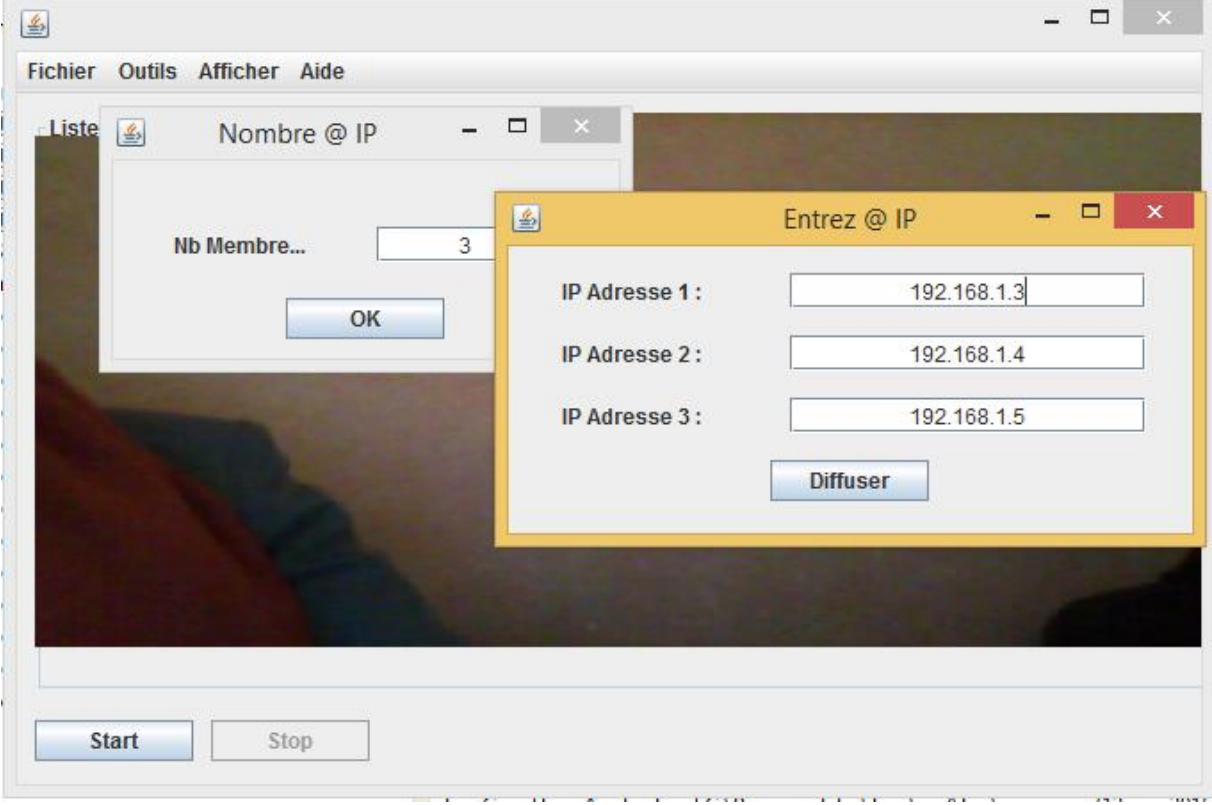

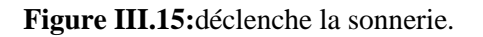

La fenêtre suivant se présente, on clique sur **Start Simulation** pour lance les local web Cam.

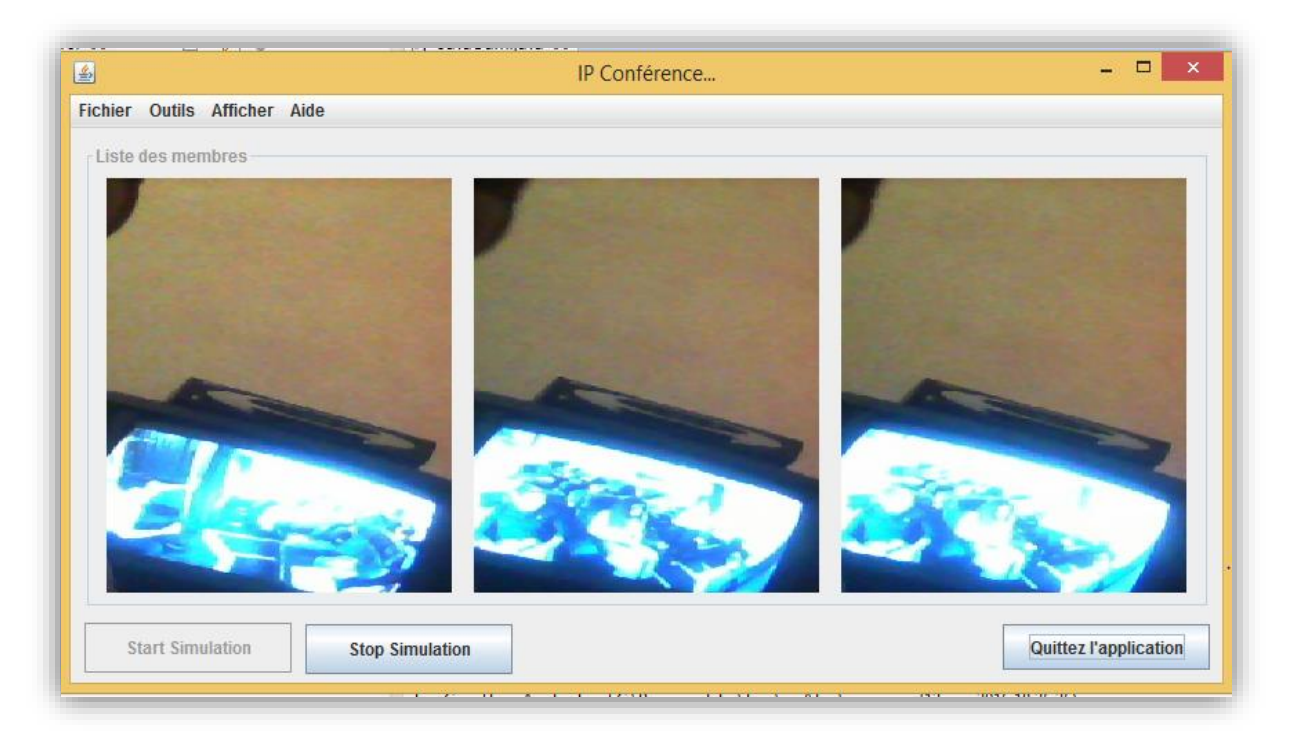

 **Figure III.16:**Simulation.

**Quitter l'application :** pour fermer la fenêtre.

#### **Conclusion**

Nous avons présenté dans ce chapitre l'étude conceptuelle de notre système avec un maximum d'informations nécessaires à construire et à documenter précisément les classes qui constituent le codage de notre solution, et la réalisation de notre application où nous avons abordés les technologies utilisées ainsi que les outils de développement Nous avons achevé le travail par des captures d'écrans de l'application détaillant les différentes fonctionnalités.

 Notre projet de fin d'étude consiste à concevoir et réaliser une application qui permet d'organiser des réunions à distance dans un réseau locale sans fil « WI-FI » , Pour mener à bien ce projet, nous sommes passés par plusieurs étapes suivant une démarche itérative et incrémentale, allant de la collecte d'informations sur les réseaux de communications afin de bien comprendre nos thème, passant par l'analyse et la conception de notre application , jusqu'au développement et la mise en œuvre d'une solution informatique qui représente le résultat des différents objectifs fixés auparavant.

Durant notre travail, nous avons rencontré pas mal d'empêchement qui nous en causés une perte de temps considérable mais nous avons fait notre mieux afin de présenter un travail professionnel dans les délais prévus.

Cependant, on peut dire que notre application reste toujours en besoin d'amélioration et d'enrichissement par certaines techniques et fonctionnalités, à savoir : échange des messages, l'enregistrement des vidéos de conférence.

Enfin, la réalisation de ce projet nous a permis, non seulement d'appliquer les connaissances acquises durant nos études, mais aussi nous a donné l'occasion d'apprendre et maitriser de nouveaux outils et nouvelles technologies, tel : Eclipse, les réseaux locales, Word. Comme il permit d'interroger et échanger avec des professionnels et nous a apporté des nouvelles connaissances très enrichissantes.

Même si ce dernier demande beaucoup de temps dans son élaboration, je suis satisfaite d'avoir mené ce travail de recherche à terme.

Notre projet de fin d'étude effectué qui s'inscrit dans le cadre de l'obtention du diplôme de master en informatique, représente une expérience professionnelle importante.

[1] : Dominique SERET , Ahmed MEHAOUA Neilze DORTA-RESEAUX et TELECOMMUNICATION-Année scolaire 2005-2006.

[2] : Ahmed Mehaoua Professeur Université de Paris 5–RESEAUX et TELECOMMUNICATION.

[3] : Danièl DROMARD et Dominique SERET- Architecture des réseaux.

[4] **:** Claude Servin (Préface de Jean-Pierre Arnaud Professeur au CNAM) RÉSEAUX & TÉLÉCOMS.

[5] **:** Marian Marinescu -Mécanisme de communication par bus série pour des réseaux informatiques locaux, Submitted on 16 Jun 2008.

[6] : document < réseaux et sécurité informatiques > www.mohameddouhaji.tk.

[7] : document < Réseaux sans fil - Wireless Networks>Septembre 2015.

[9] : Cumbria and Lancashire Education Online – Videoconferencing Acceptable Use Policy (Politique sur l'utilisation acceptable de la vidéoconférence).

[11] : Conception et réalisation d'un système de gestion de contenu dédié aux conférences, projet de fin d'étude.

[12] : document « La visioconférence en pratique », les pages (1-6).

[16] : Olivier Guibert, Analyse et Conception des Systèmes d'Information – Méthode Objet .

[17] : Mémoire 2009/2010, CONCEPTION ET REALISATION D'UN SYSTEME D'INFORMATION POUR LA GESTION DES RESSOURCES HUMAINES DE DjezZiT.

[18] : Mémoire 2012/2013, Conception et réalisation des modules de recrutement et de gestion du temps destinés aux Centres d'appels.

[2] **:**URL**:**[www.googlebooks.com](http://www.googlebooks.com/) ,URL:<https://tel.archives-ouvertes.fr/tel-00288289>

**[8]** : [http://intra.ente-aix.i2/ente-aix/ressources/visio-conference/visioconference.htm,](http://intra.ente-aix.i2/ente-aix/ressources/visio-conference/visioconference.htm) consulté le 02/04/2016

[10] :<http://pactel.cete-est.i2/visio.asp> ,consulté le 02/04/2016

[13] [:https://hal.inria.fr](https://hal.inria.fr/) (La visioconférence: usages, stratégies, moyens), consulté le 02/04/2016 ou consulter :[Pierre Bazart (Ens de Cachan), Brigitte Kiefer (CISM), Guy Bisiaux (Université de valenciennes), Gilbert Sol (Université de Paris 7) ]

[14] [:http://www.artemis.jussieu.fr/visioconf/homevisi.html](http://www.artemis.jussieu.fr/visioconf/homevisi.html) ,consulté le 05/04/2016

[15] : [http://www.granddictionnaire](http://www.granddictionnaire.com/)**.com ,** consulté le 03/04/2016

[19] :uml.free.fr/.